#### **МИНОБРНАУКИ РОССИЙ ФЕДЕРАЛЬНОЕ ГОСУДАРСТВЕННОЕ БЮДЖЕТНОЕ ОБРАЗОВАТЕЛЬНОЕ УЧРЕЖДЕНИЕ ВЫСШЕГО ОБРАЗОВАНИЯ «ВОРОНЕЖСКИЙ ГОСУДАРСТВЕННЫЙ УНИВЕРСИТЕТ ИНЖЕНЕРНЫХ ТЕХНОЛОГИЙ»**

**УТВЕРЖДАЮ**

Проректор по учебной работе

Василенко В.Н.

«25» мая 2023 г.

## РАБОЧАЯ ПРОГРАММА **Д И С Ц ИП ЛИ НЫ**

## **Технологии обработки данных в ГИС**

Направление подготовки

## 43.03.01 Сервис

Направленность (профиль)

Сервисное обеспечение геоинформационных систем государственного и муниципального управления

> Квалификация выпускника Бакалавр

> > Воронеж

 ДОКУМЕНТ ПОДПИСАН ЭЛЕКТРОННОЙ ПОДПИСЬЮ Сертификат: 00A29CA99D98126F4EB57F6F989D713C88 Владелец: Василенко Виталий Николаевич Действителен: с 07.07.2022 до 30.09.2023

#### **1. Цели и задачи дисциплины**

**1.** Целью освоения дисциплины является формирование компетенций обучающегося в области профессиональной деятельности и сфере профессиональной деятельности:

- 25 Ракетно-космическая промышленность (в сфере создания инфраструктуры использования результатов космической деятельности, деятельности по обеспечению актуальной и достоверной информации социально-экономического, экологического, географического характера).

Дисциплина направлена на решение задач профессиональной деятельности следующих типов: Технологический, Сервисный.

Программа составлена в соответствии с требованиями Федерального государственного образовательного стандарта высшего образования по направлению подготовки 43.03.01 Сервис.

#### **2. Перечень планируемых результатов обучения, соотнесенных с планируемыми результатами освоения образовательной программы**

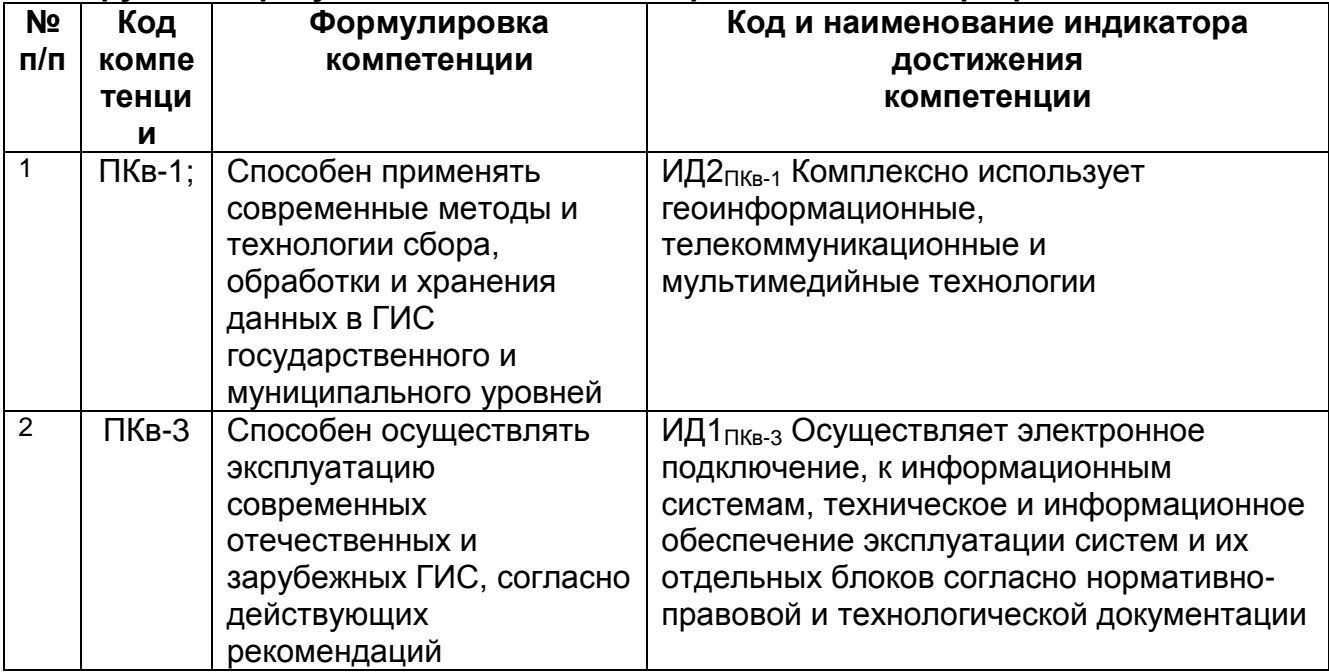

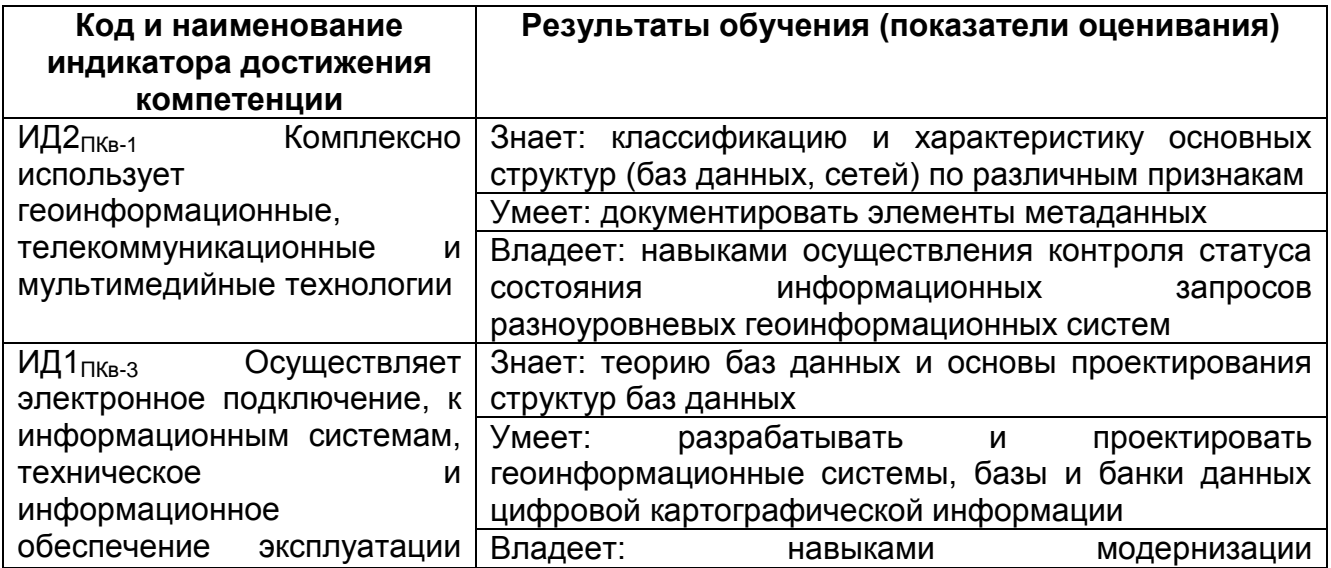

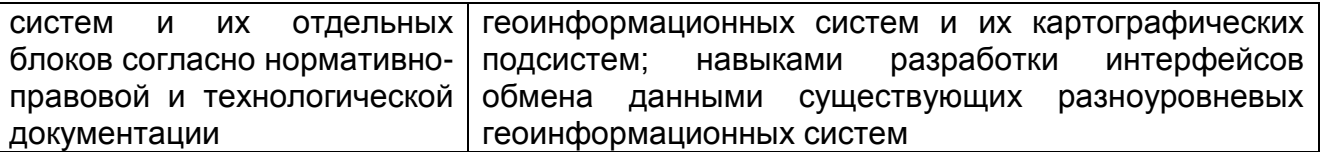

#### **3. Место дисциплины (модуля) в структуре ООП ВО/СПО**

Дисциплина относится к части, формируемой участниками образовательных отношений Блока 1 ООП. Дисциплина является обязательной к изучению.

Изучение дисциплины основано на знаниях, умениях и навыках, полученных при изучении обучающимися дисциплин: Информатика, Математика, Иностранный язык, Физика. Основы геодезии и картографии, Языки манипулирования данными фактографических систем, Основы современных СУБД, Численные методы и методы оптимизации систем, Программные средства современных ГИС, Проектирование и эксплуатация ГИС в сервисной деятельности.

Дисциплина является предшествующей для изучения Математическое моделирование объектов ГИС, Защита информации в ГИС, Оптимальное распределение ресурсов ГИС, практик.

#### **4. Объем дисциплины (модуля) и виды учебной работы**

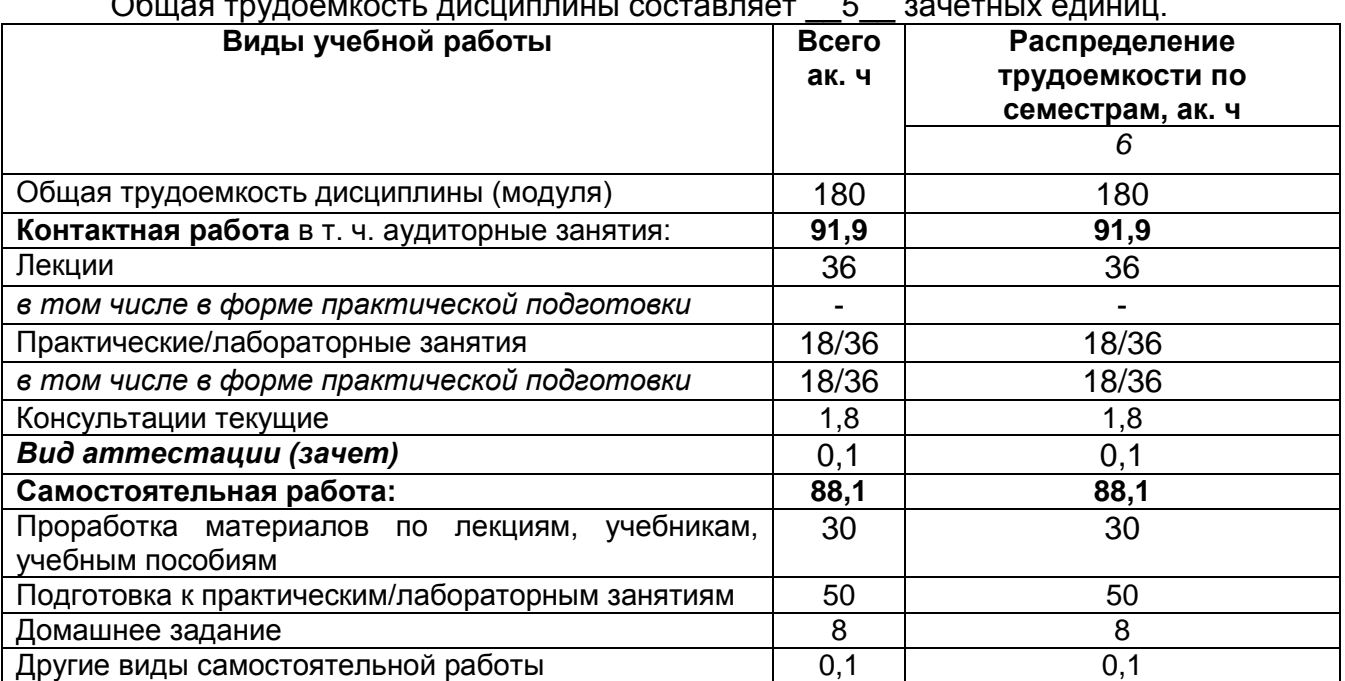

#### Общая трудоемкость дисциплины составляет \_\_5\_\_ зачетных единиц.

#### **5 Содержание дисциплины (модуля), структурированное по темам (разделам) с указанием отведенного на них количества академических часов и видов учебных занятий**

#### **5.1 Содержание разделов дисциплины (модуля)**

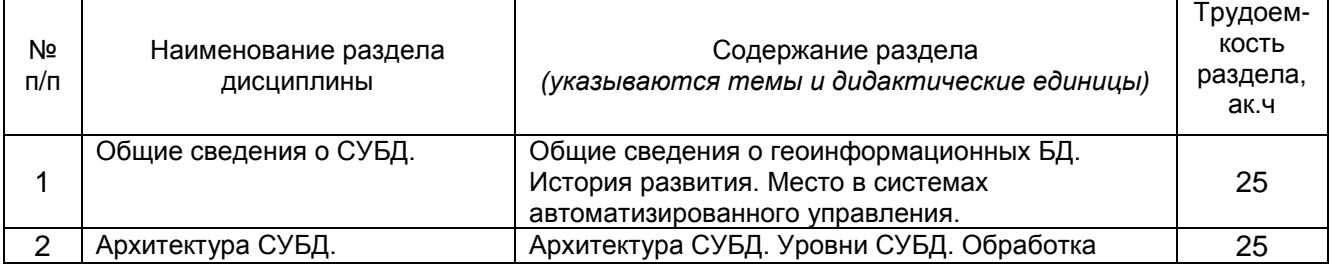

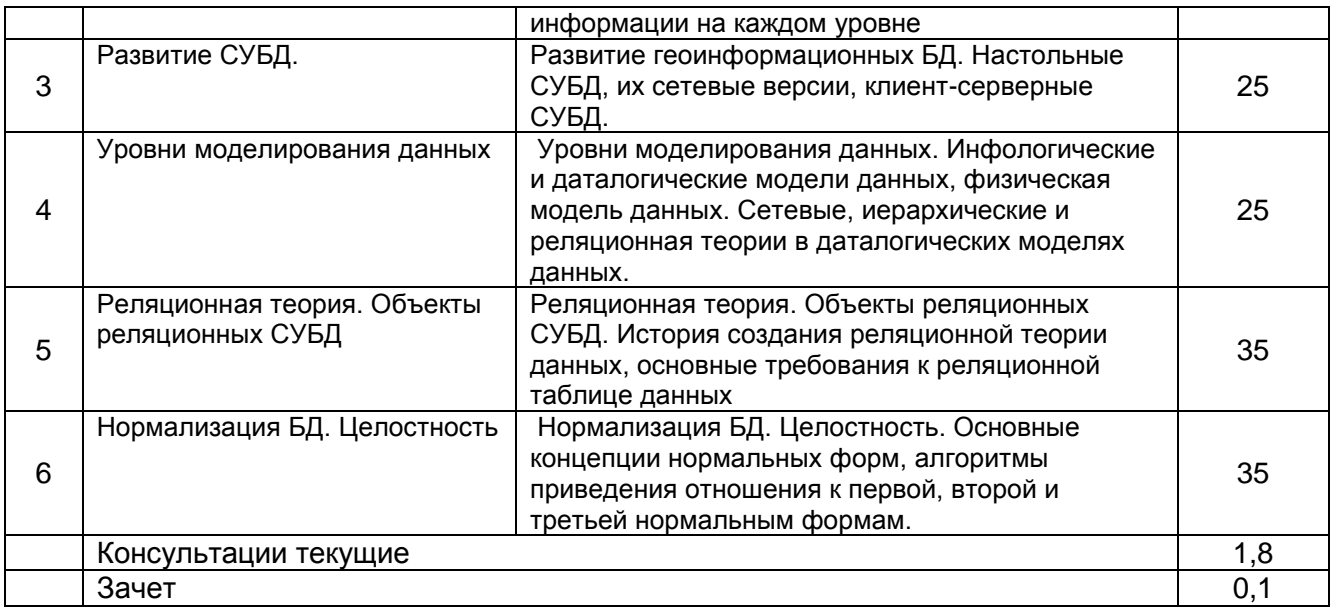

## **5.2 Разделы дисциплины и виды занятий**

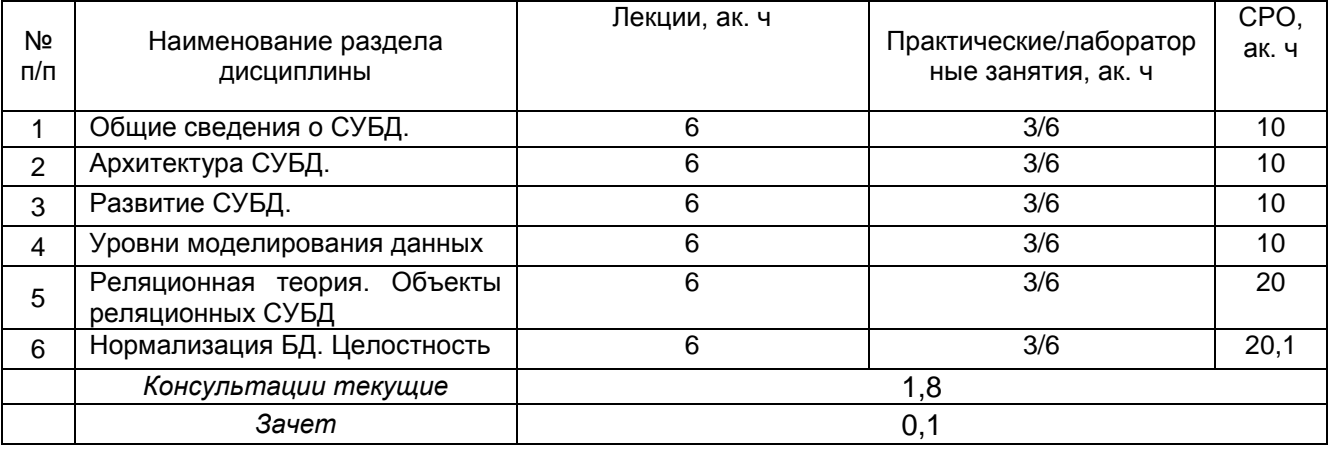

## 5.2.1 Лекции

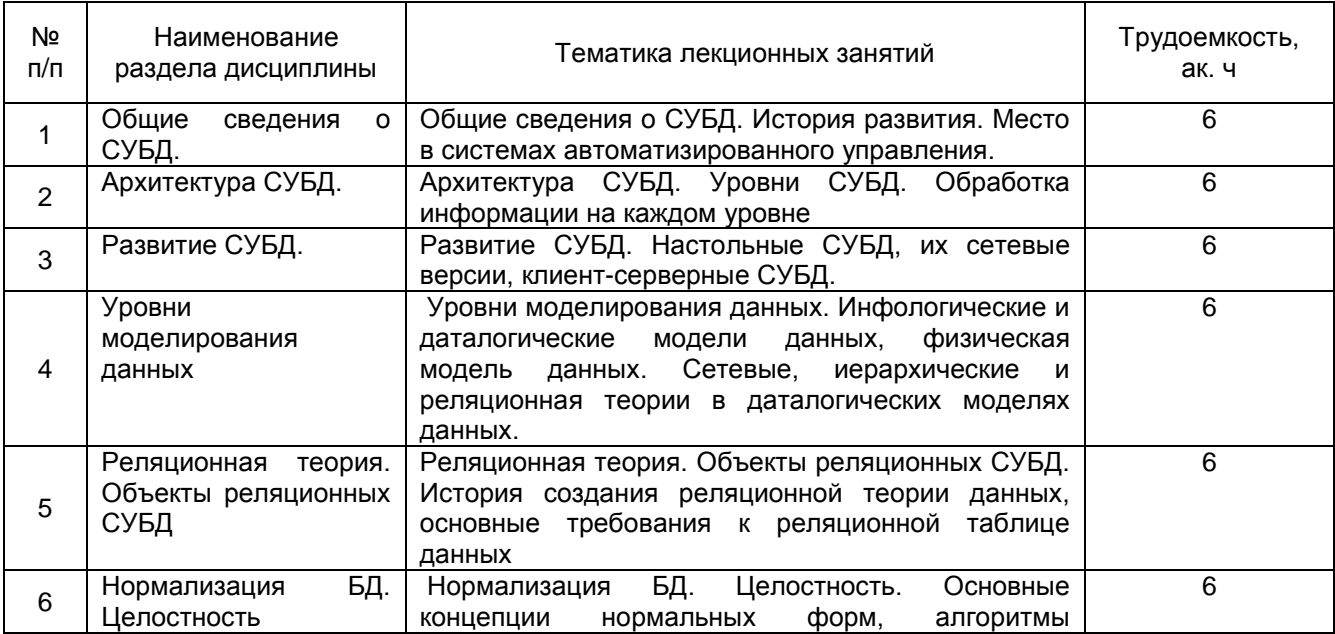

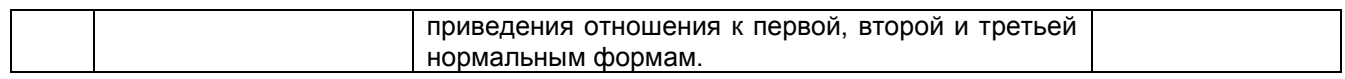

## 5.2.2 Практические занятия

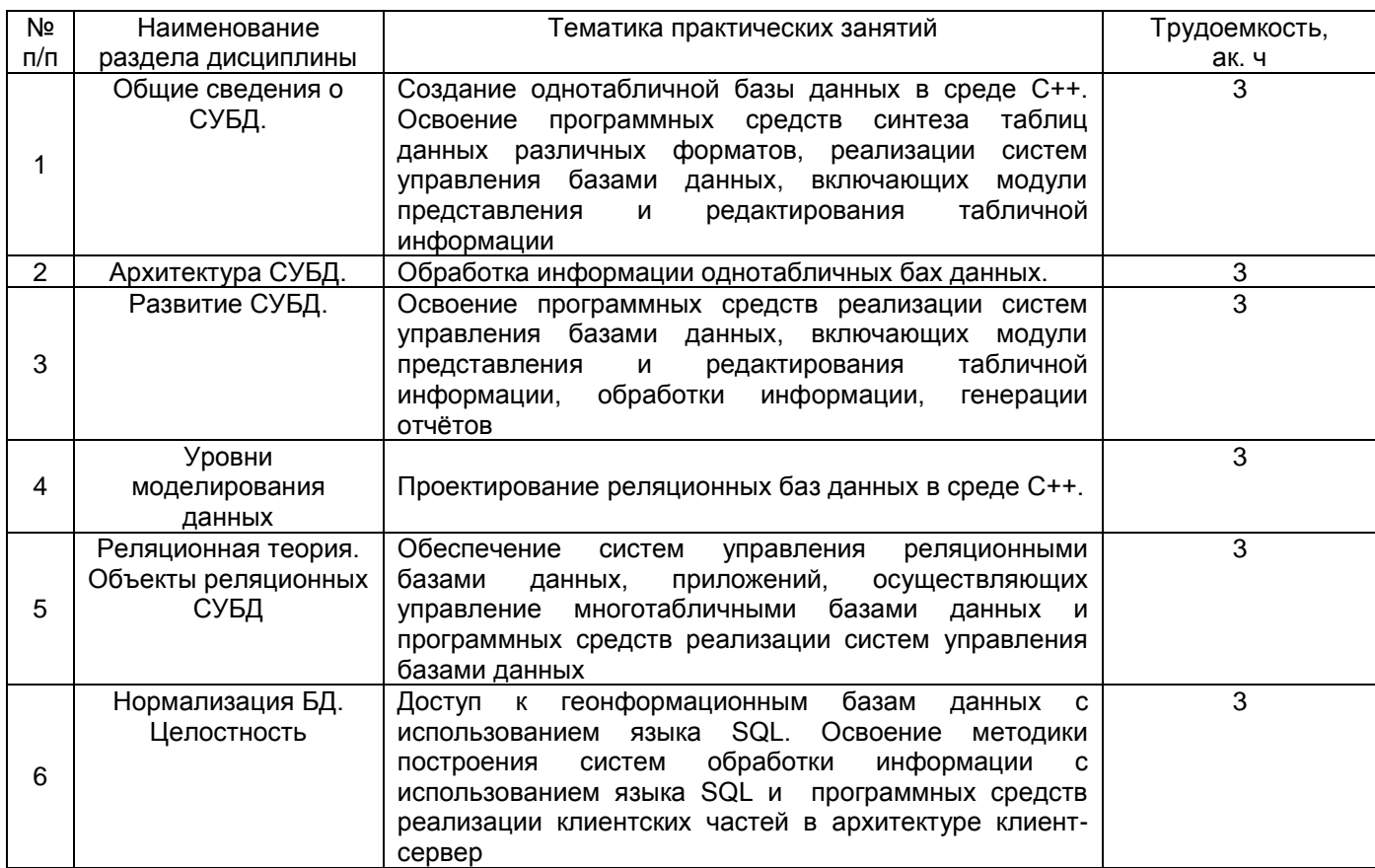

# 5.2.3 Лабораторный практикум

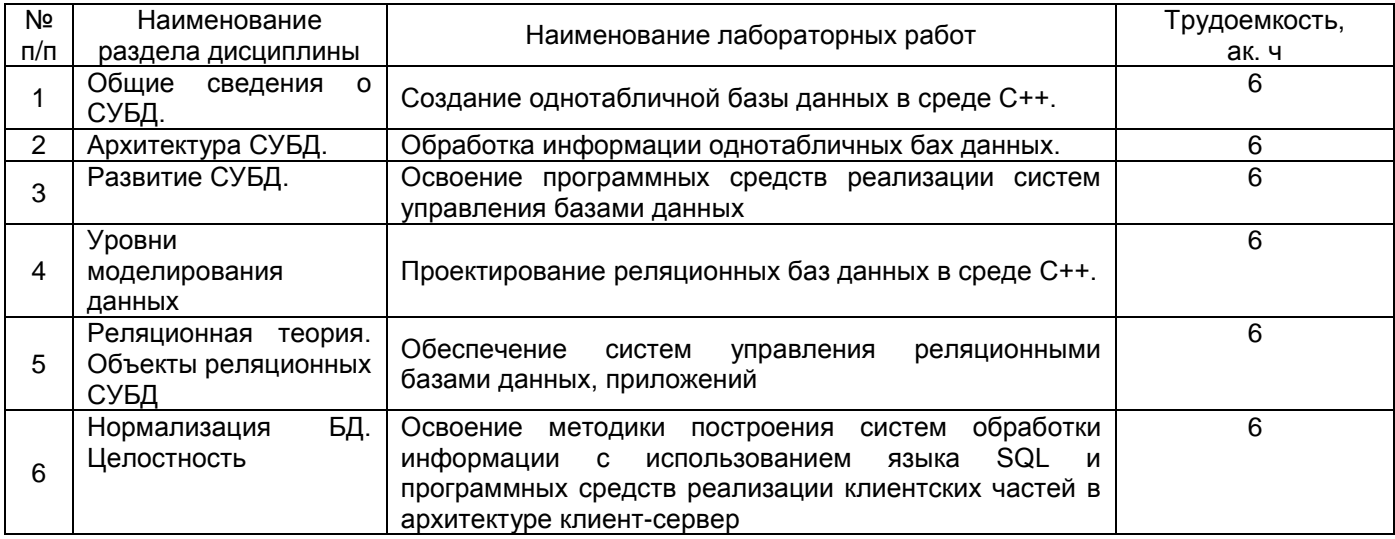

# 5.2.4 Самостоятельная работа обучающихся

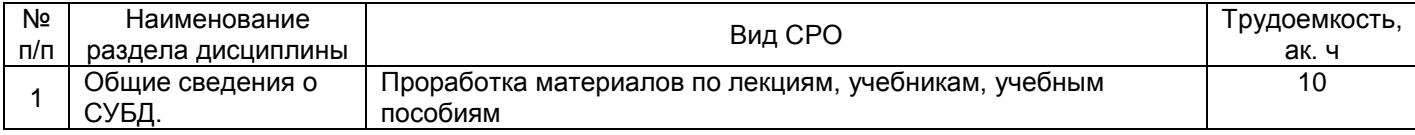

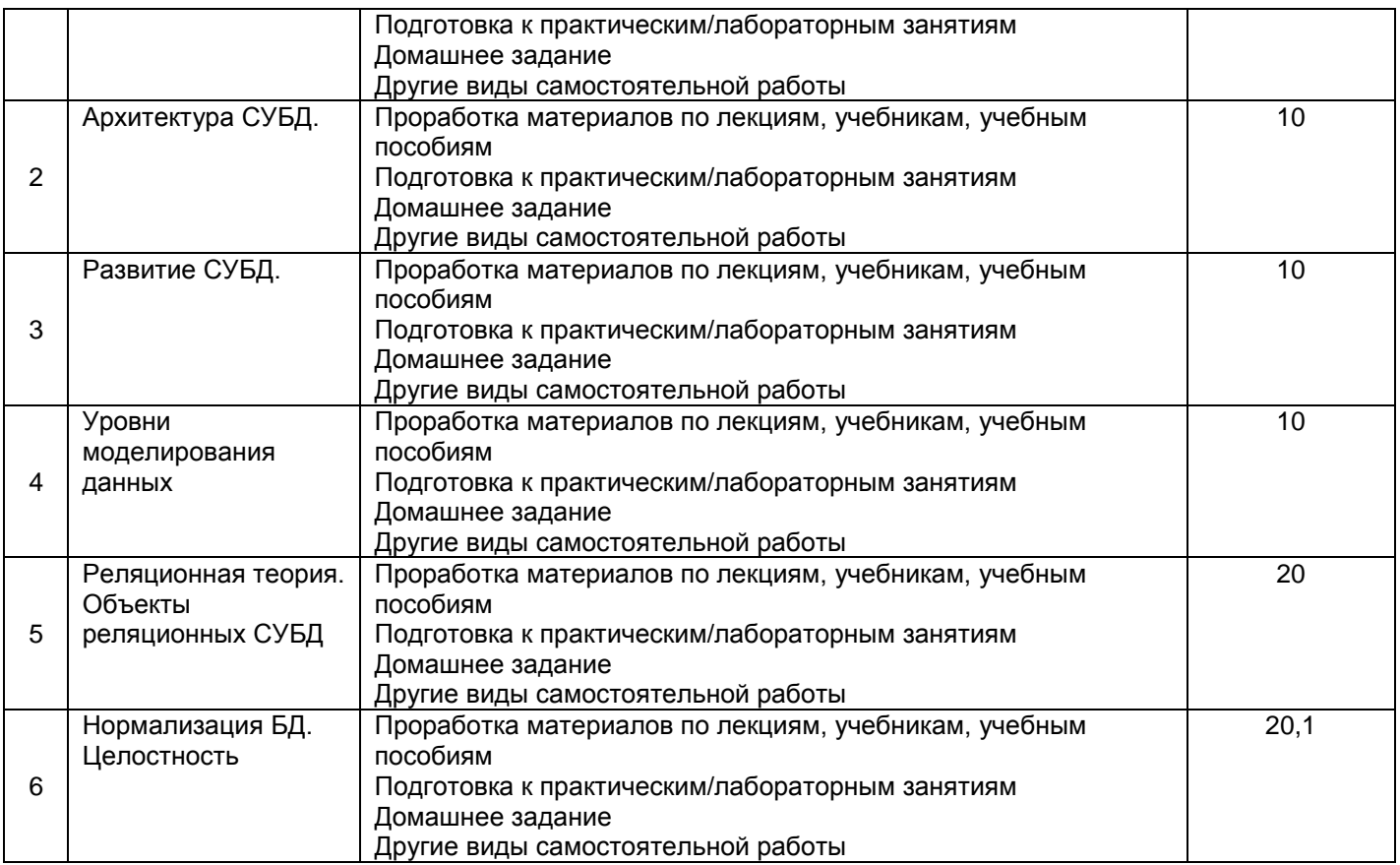

#### **6 Учебно-методическое и информационное обеспечение дисциплины (модуля)**

Для освоения дисциплины обучающийся может использовать:

#### **6.1 Основная литература**

И. Е. Медведкова, Ю. В. Бугаев, С. В. Чикунов Базы данных: учебное пособие /; ВГУИТ, Кафедра информационных технологий, моделирования и управления. - Воронеж, 2014. - 104 с.

#### **6.2 Дополнительная литература**

Волкова ВН. Системный анализ информационных комплексов / Волкова ВН. -; [Электронный ресурс]. - URL: https://e.lanbook.com/reader/book/75506/#1

Брынь МЯ Инженерная геодезия и геоинформатика / Богомолова ЕС Коугия ВА Лѐвин БА.. - [Электронный ресурс]. - URL: https://e.lanbook.com/reader/book/64324/#1

#### **6.3 Перечень учебно-методического обеспечения для самостоятельной работы обучающихся**

Данылив, М. М. Методические указания для обучающихся по освоению дисциплин (модулей) в ФГБОУ ВО ВГУИТ [Электронный ресурс] : методические указания для обучающихся на всех уровнях высшего образования / М. М. Данылив, Р. Н. Плотникова ; ВГУИТ, Учебно-методическое управление. - Воронеж : ВГУИТ, 2016. - 32 с. - Электрон. ресурс. - <http://biblos.vsuet.ru/ProtectedView/Book/ViewBook/2488>

Захаров МС. Картографический метод и геоинформационные системы: Методические рекомендации по дисциплине для студентов, проходящих подготовку по направлению 43.03.01 «Сервис» / Захаров МС; Министерство сельского хозяйства РФ, Санкт-Петербургский государственный аграрный университет, Кафедра муниципального управления и социальных технологий. - Санкт-Петербург : СПбГАУ,

2016. - 66 с. : табл. - Библиогр. в кн. ; [Электронный ресурс]. - URL: https://e.lanbook.com/reader/book/123475/#4

#### **6.4 Перечень ресурсов информационно-телекоммуникационной сети «Интернет», необходимых для освоения дисциплины (модуля)**

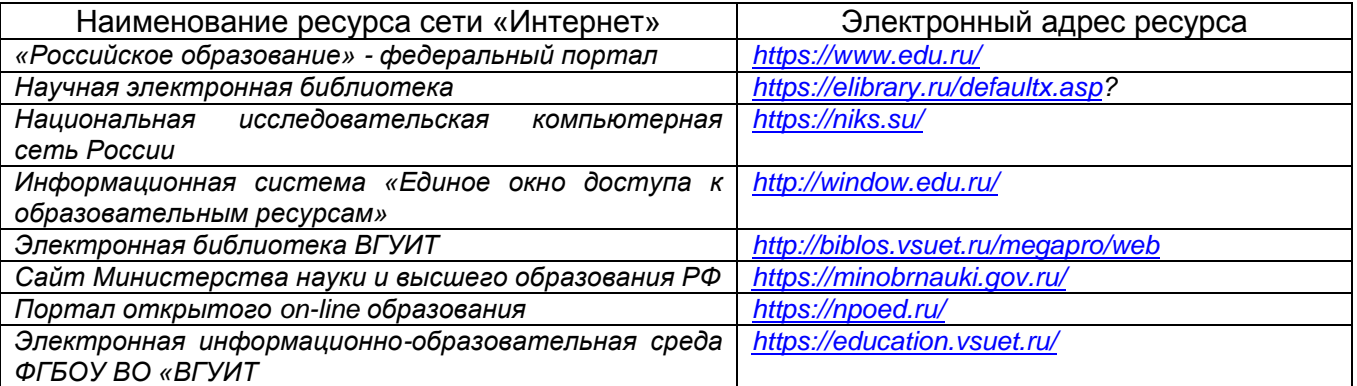

#### **6.5 Перечень информационных технологий**, **используемых при осуществлении образовательного процесса по дисциплине (модулю), включая перечень программного обеспечения и информационных справочных систем**

При изучении дисциплины используется программное обеспечение, современные профессиональные базы данных и информационные справочные системы: ЭИОС университета, в том числе на базе программной платформы «Среда электронного обучения 3KL», автоматизированная информационная база «Интернеттренажеры», «Интернет-экзамен».

**При освоении дисциплины используется лицензионное и открытое программное обеспечение –** *н-р, ОС Windows, ОС ALT Linux.*

#### **7 Материально-техническое обеспечение дисциплины**

Ауд. 309а: рабочие станции

#### **8 Оценочные материалы для промежуточной аттестации обучающихся по дисциплине (модулю)**

**Оценочные материалы** (ОМ) для дисциплины (модуля) включают:

- перечень компетенций с указанием индикаторов достижения компетенций, этапов их формирования в процессе освоения образовательной программы;

- описание шкал оценивания;

- типовые контрольные задания или иные материалы, необходимые для оценки знаний, умений, навыков;

- методические материалы, определяющие процедуры оценивания знаний, умений, навыков и (или) опыта деятельности.

ОМ представляются в виде приложения и **входят в состав рабочей программы дисциплины (модуля)**.

Оценочные материалы формируются в соответствии с П ВГУИТ «Положение об оценочных материалах».

## **ПРИЛОЖЕНИЕ к рабочей программе**

#### **1. Организационно-методические данные дисциплины для очно-заочной или заочной форм обучения**

#### **1.1 Объемы различных форм учебной работы и виды контроля в соответствии с учебным планом**

Общая трудоемкость дисциплины составляет \_5\_ зачетных единиц

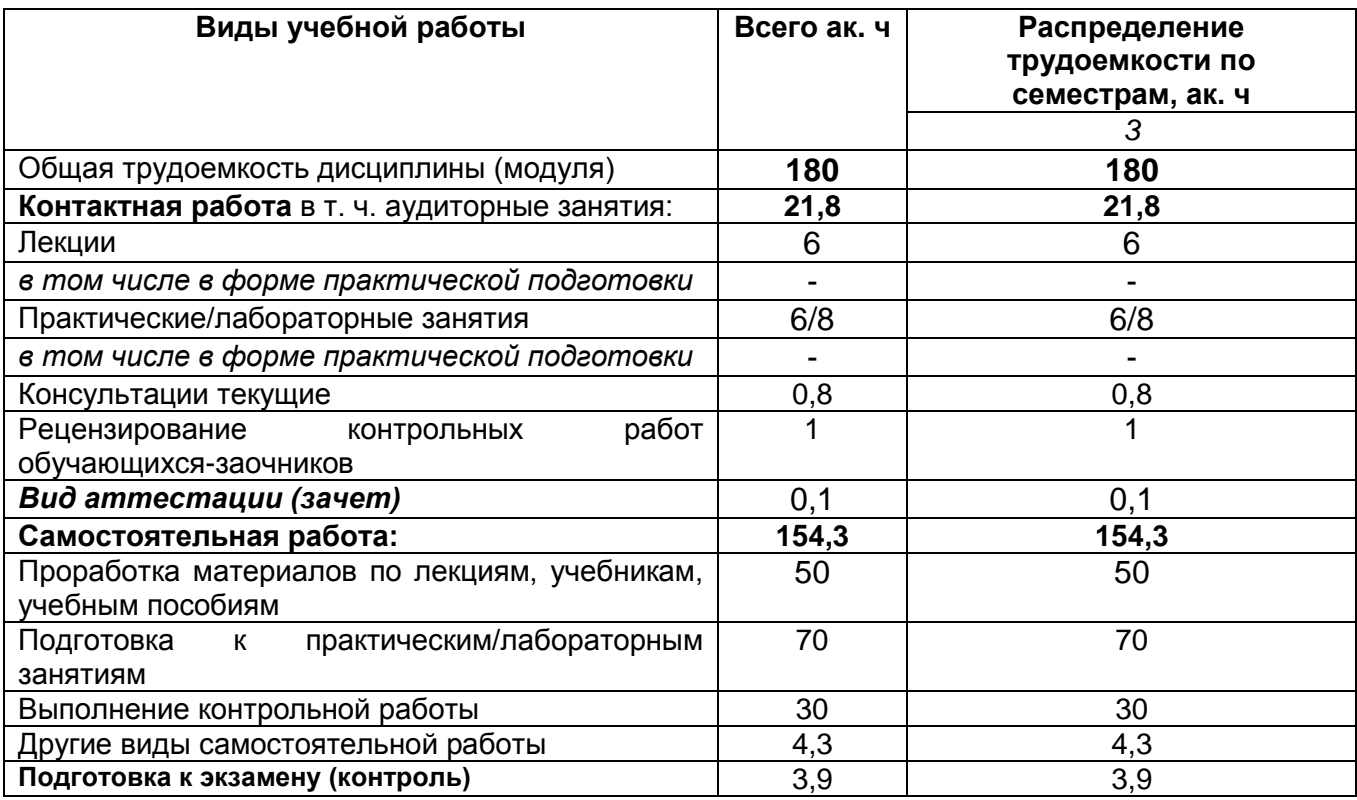

#### **ОЦЕНОЧНЫЕ МАТЕРИАЛЫ ДЛЯ ПРОМЕЖУТОЧНОЙ АТТЕСТАЦИИ**

по дисциплине

**Технологии обработки данных в ГИС**

# 1. Перечень компетенций с указанием этапов их формирования

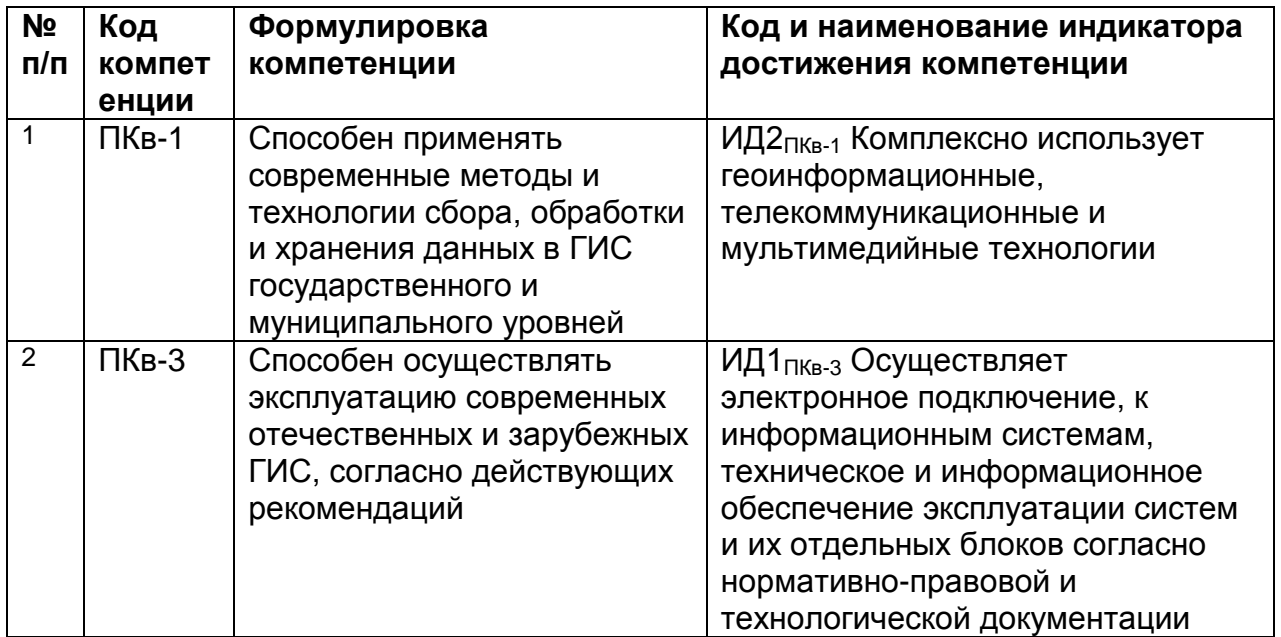

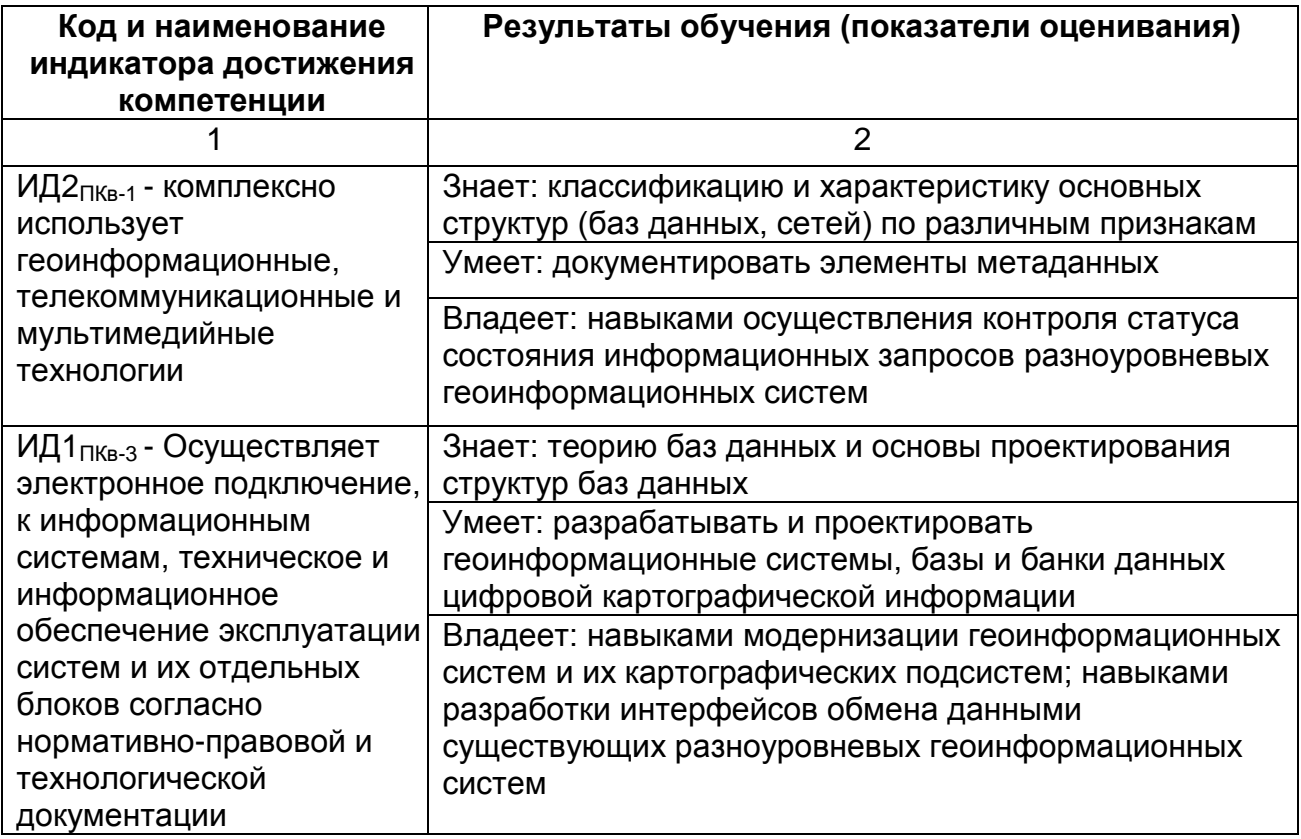

#### $2.$ Паспорт фонда оценочных средств по дисциплине

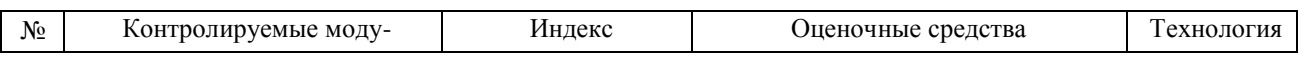

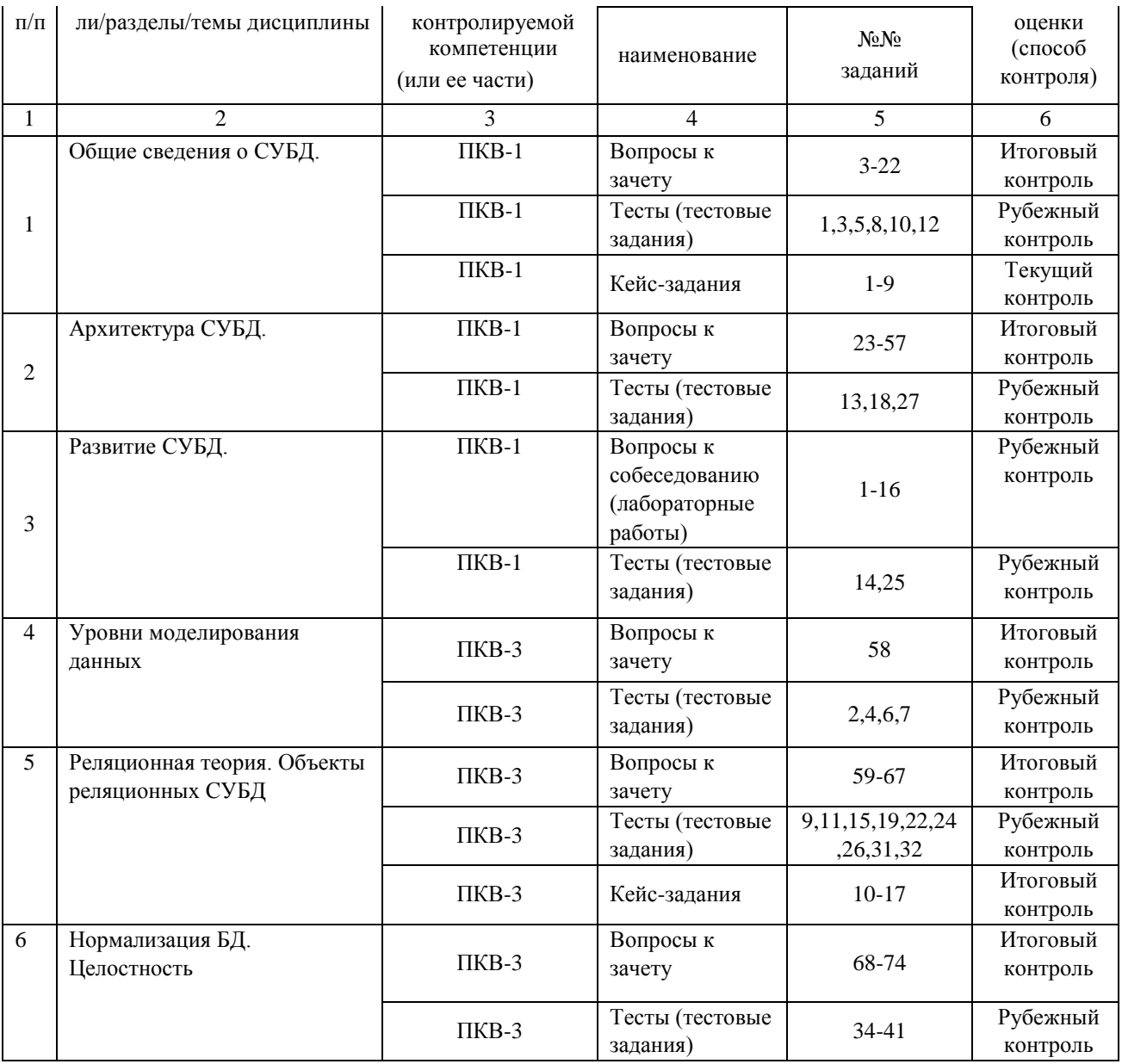

#### **3 Оценочные средства для промежуточной аттестации**

**Типовые контрольные задания или иные материалы, необходимые для оценки знаний, умений, навыков и (или) опыта деятельности, характеризующих этапы формирования компетенций в процессе освоения образовательной программы**

Аттестация обучающегося по дисциплине проводится в форме тестирования и предусматривает возможность последующего собеседования (зачета).

#### *3.1 Тесты (тестовые задания)*

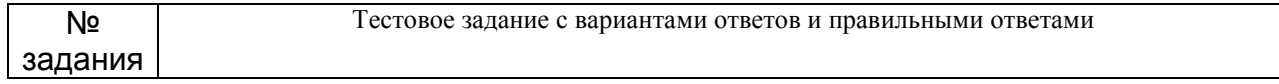

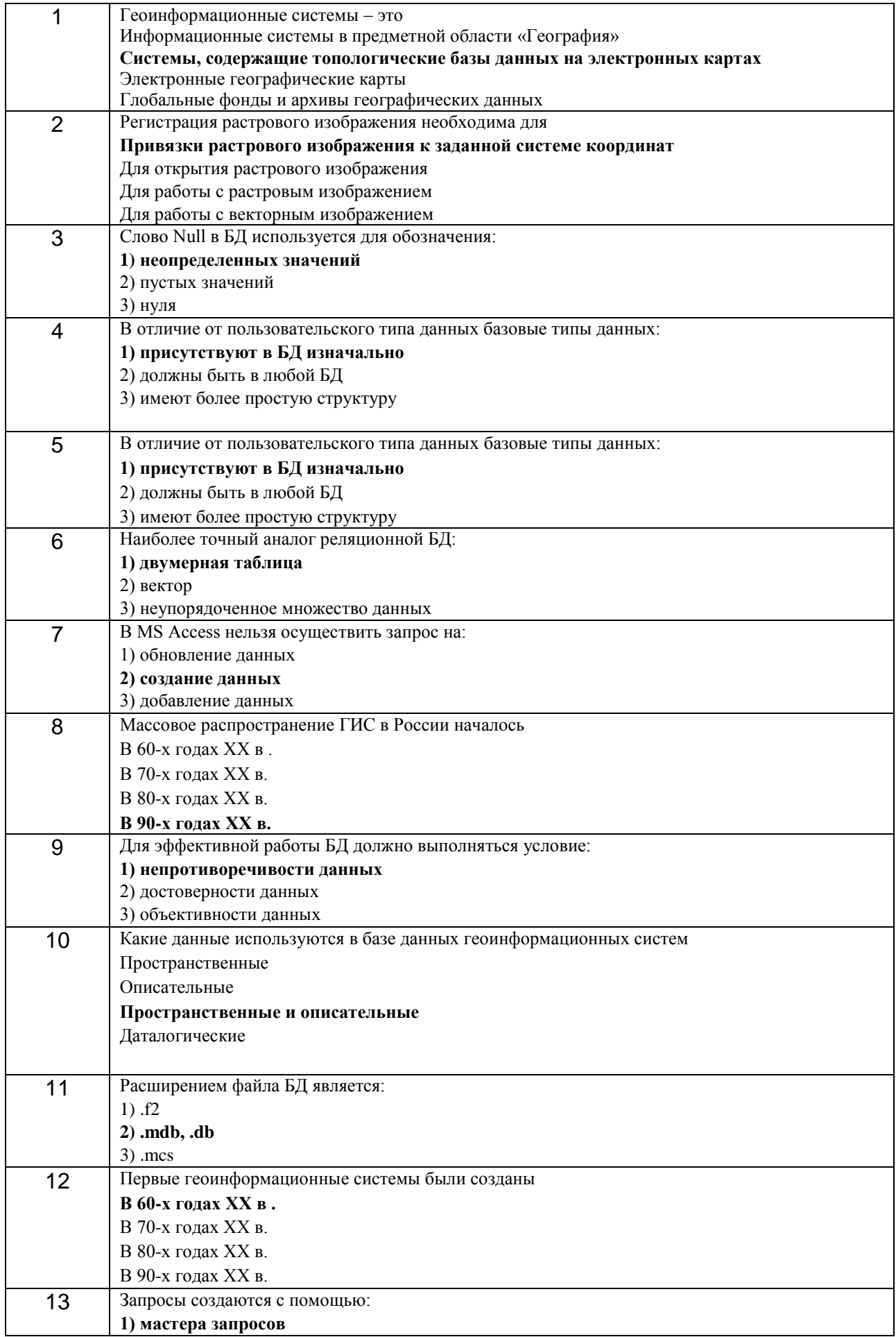

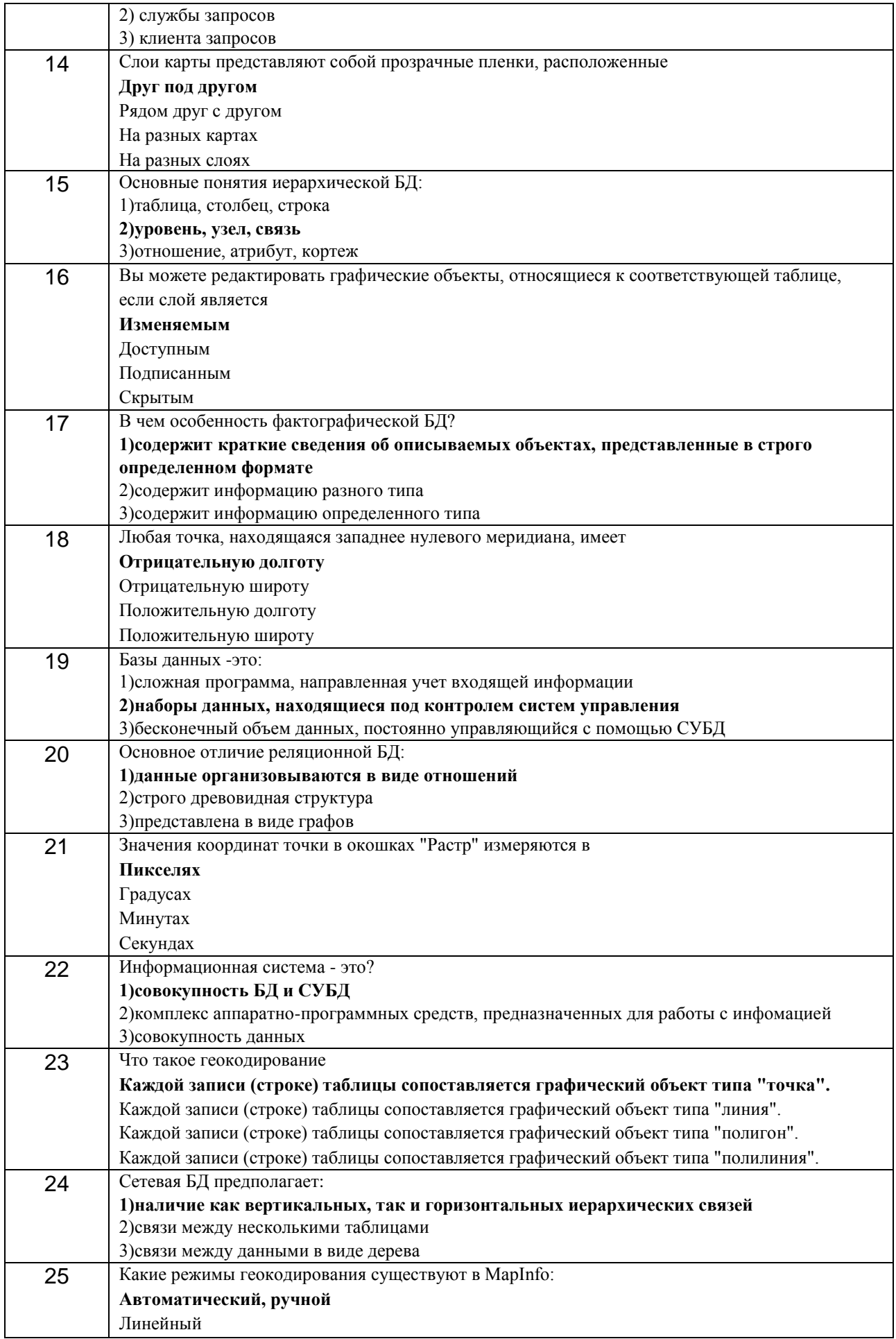

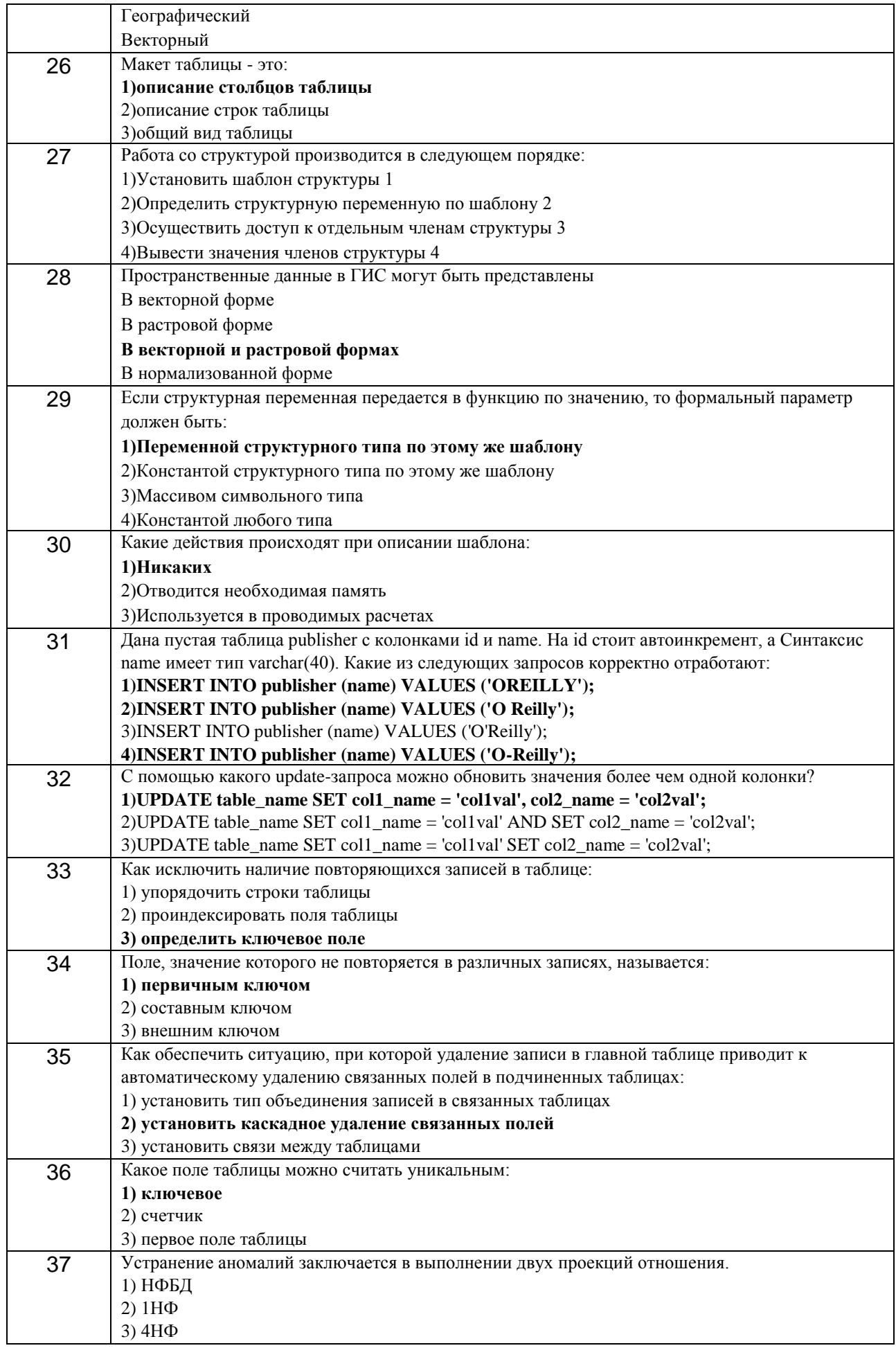

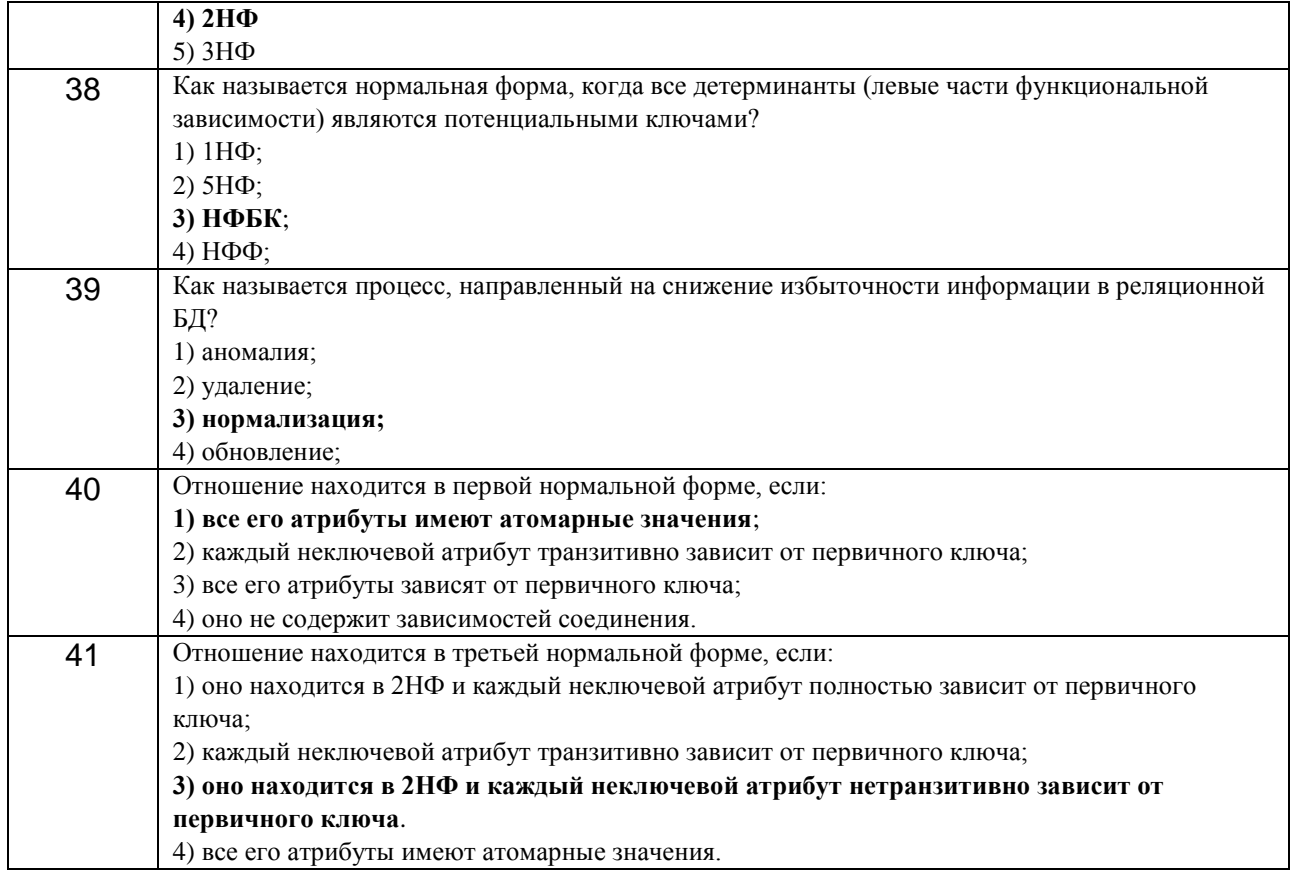

# 3.2 Вопросы к собеседованию (опросы при защите лабораторных работ)

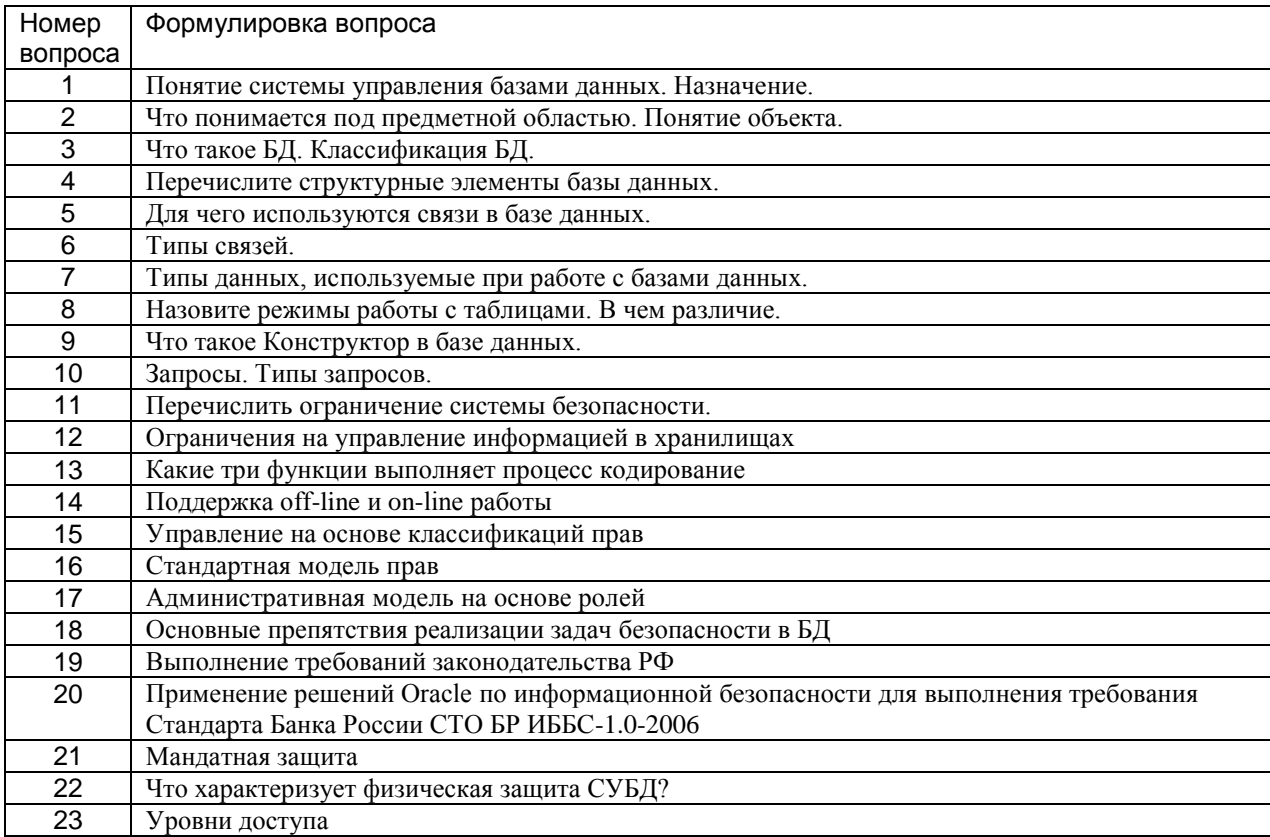

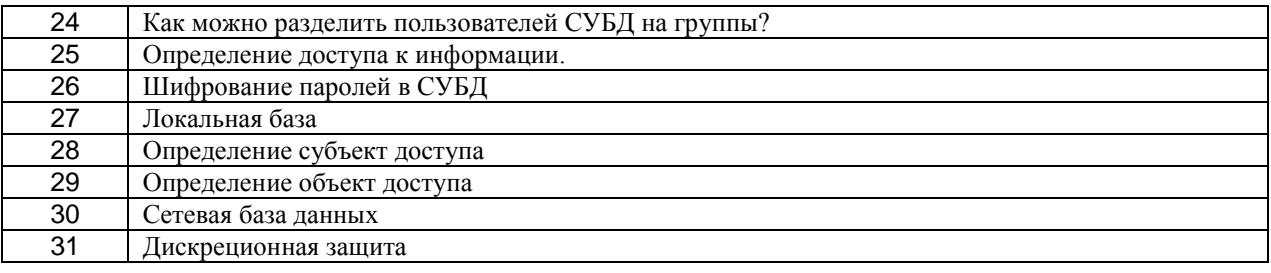

## 3.3 Кейс-задания

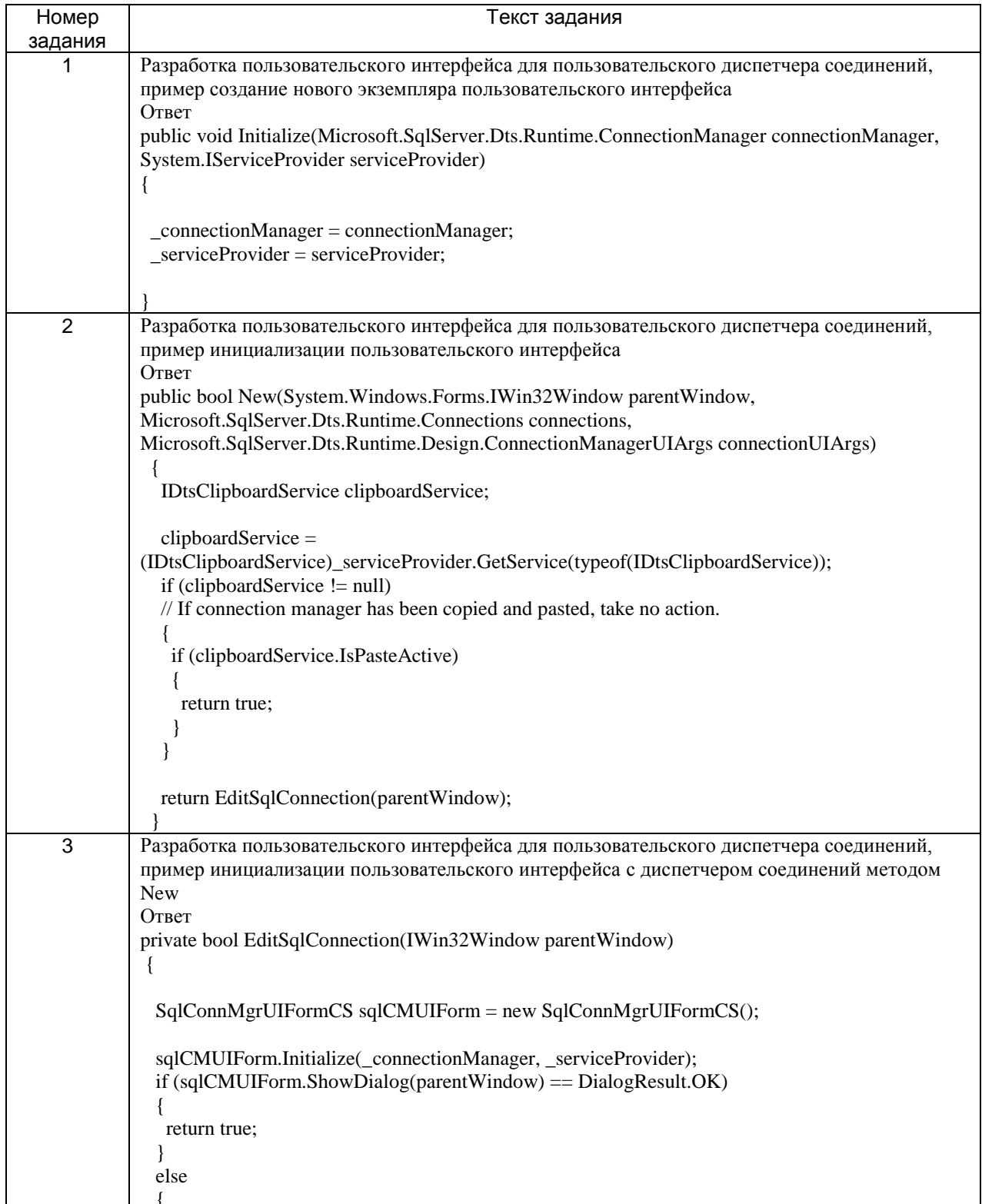

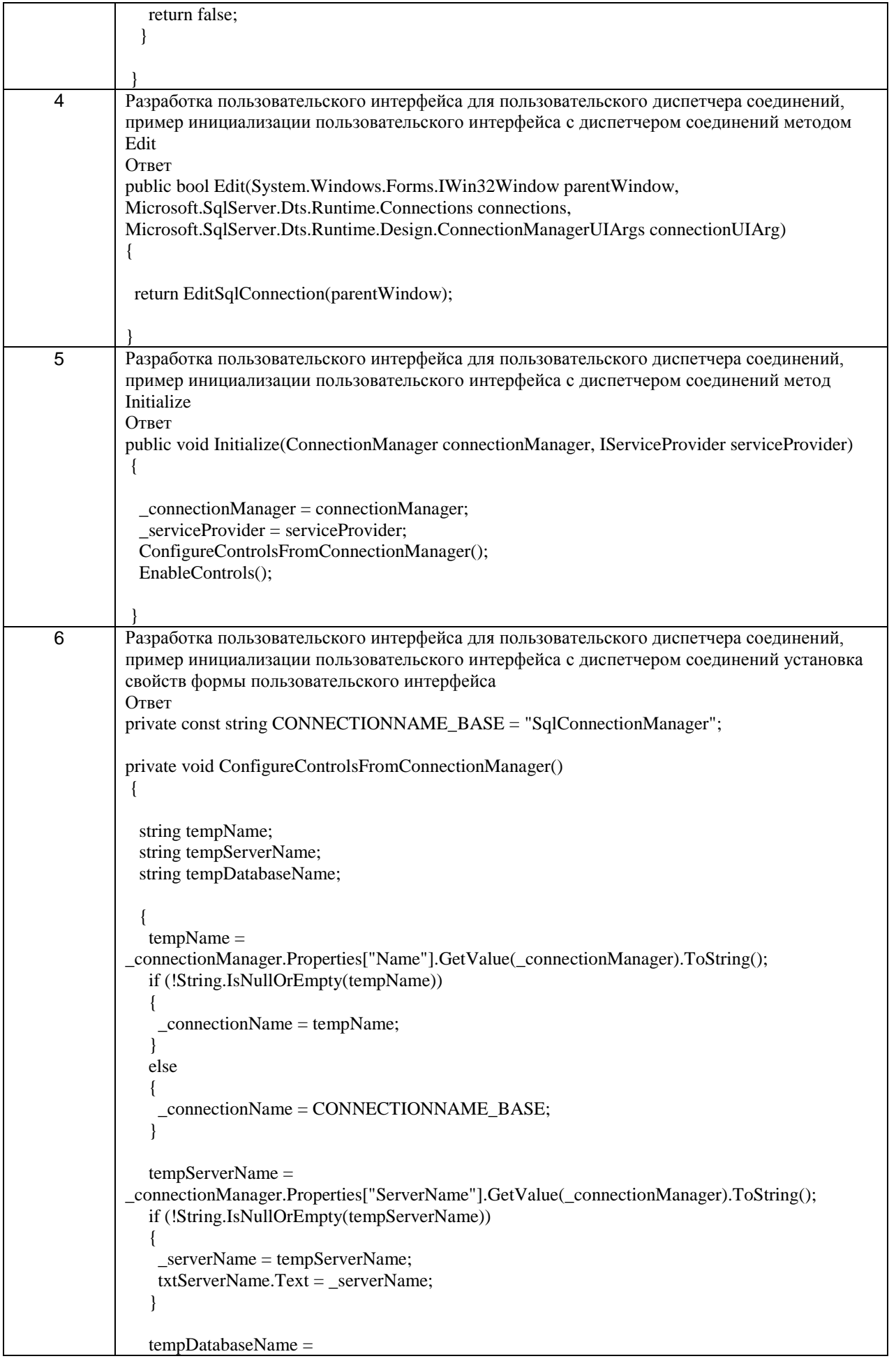

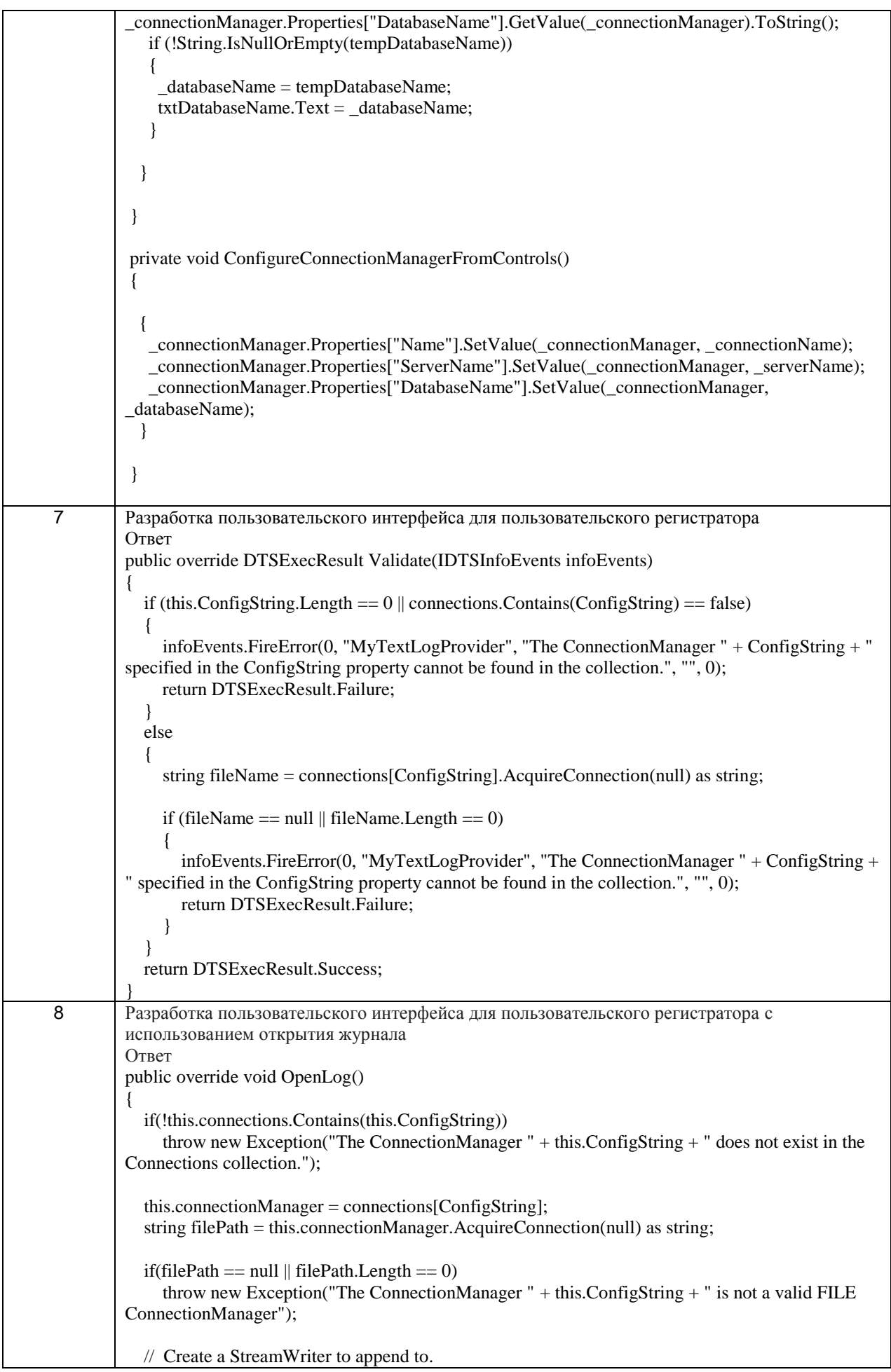

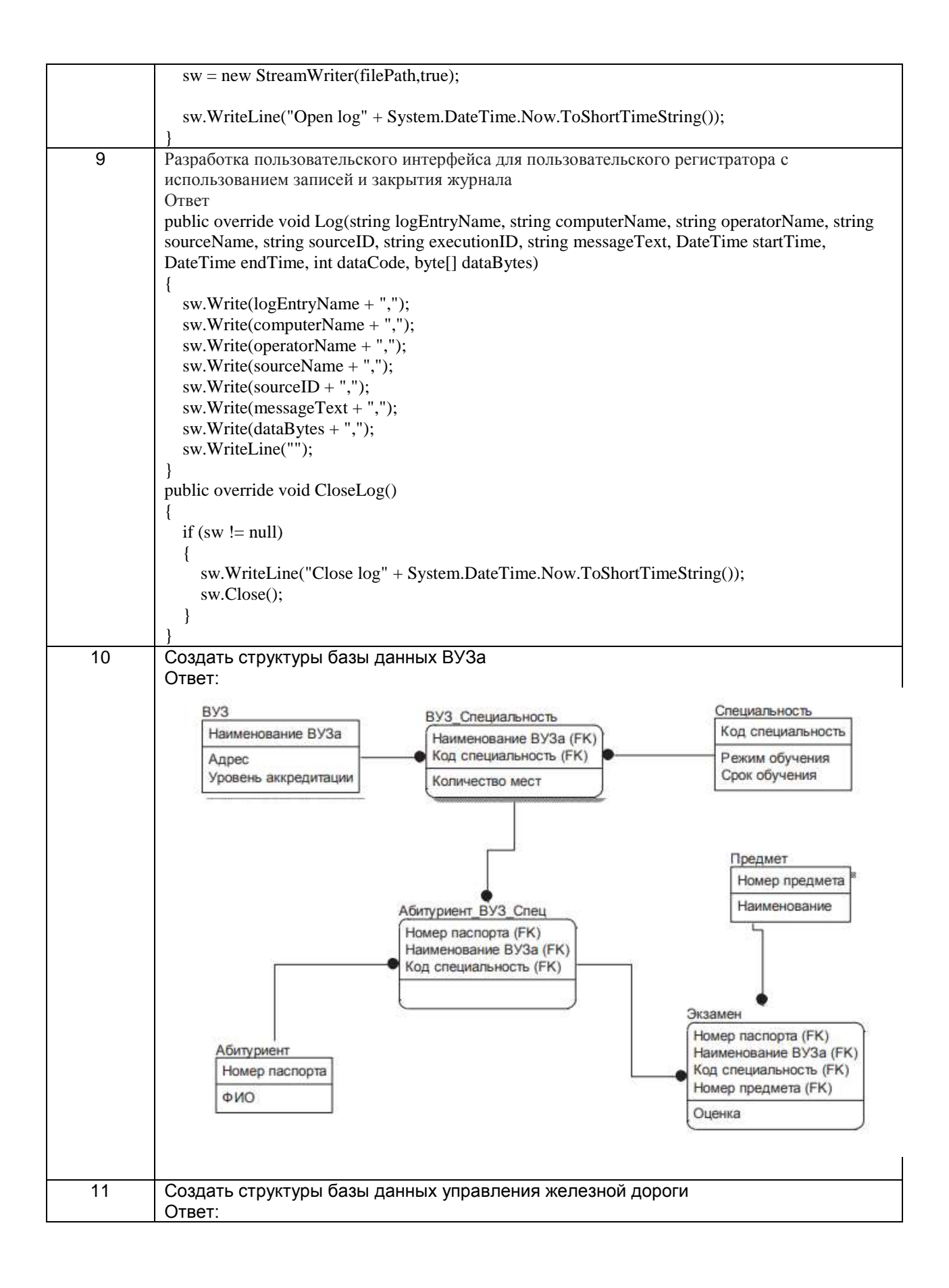

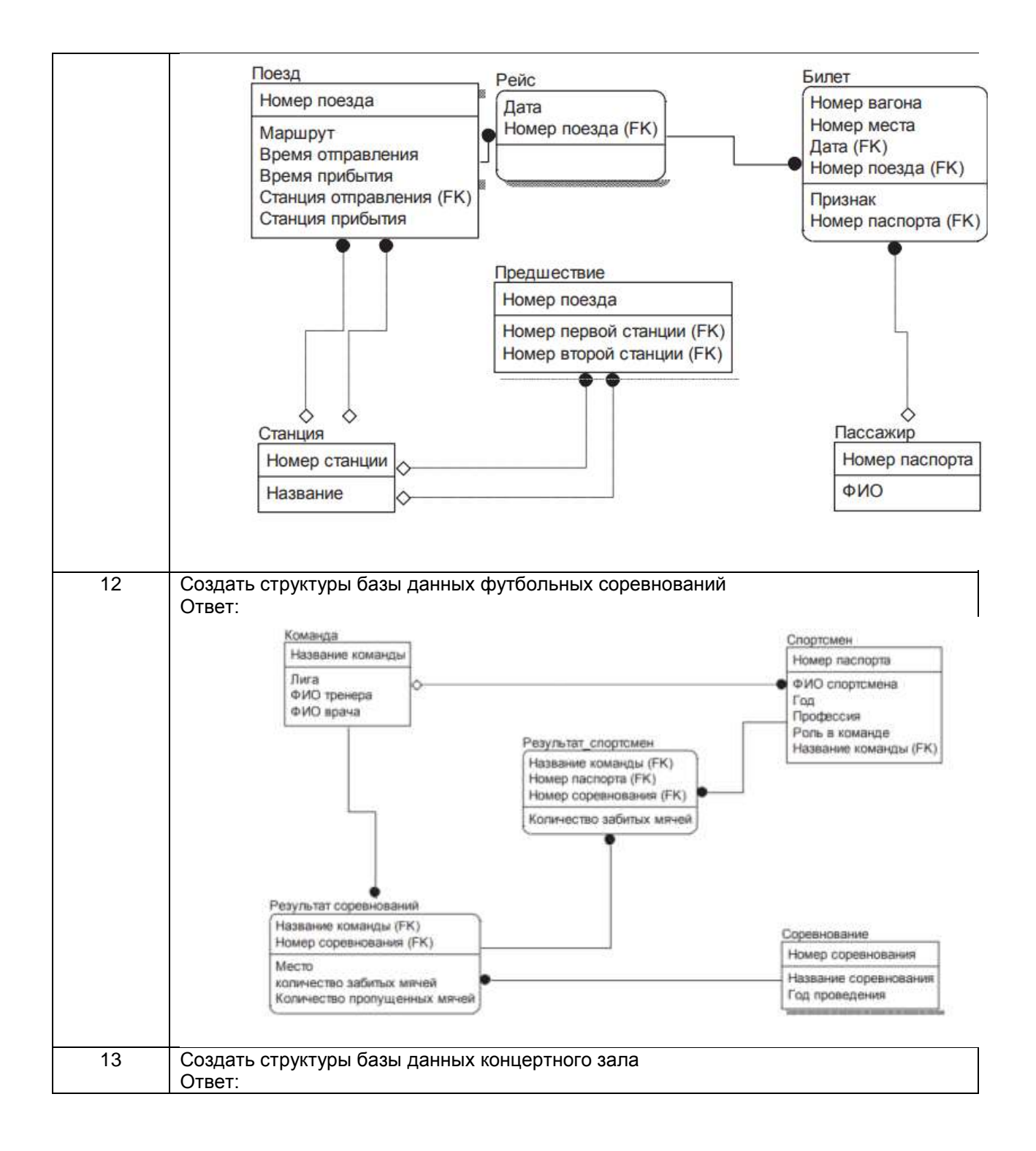

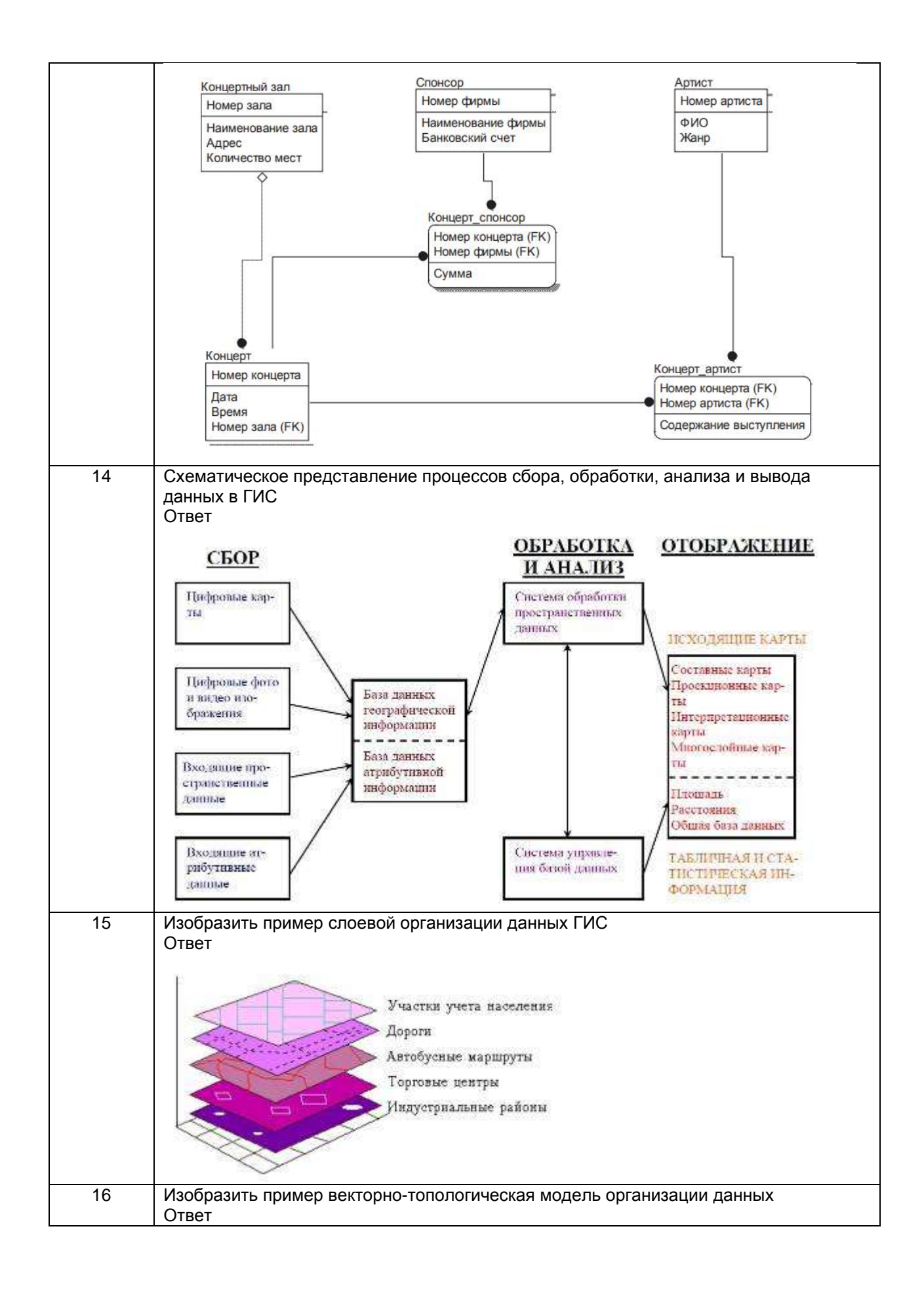

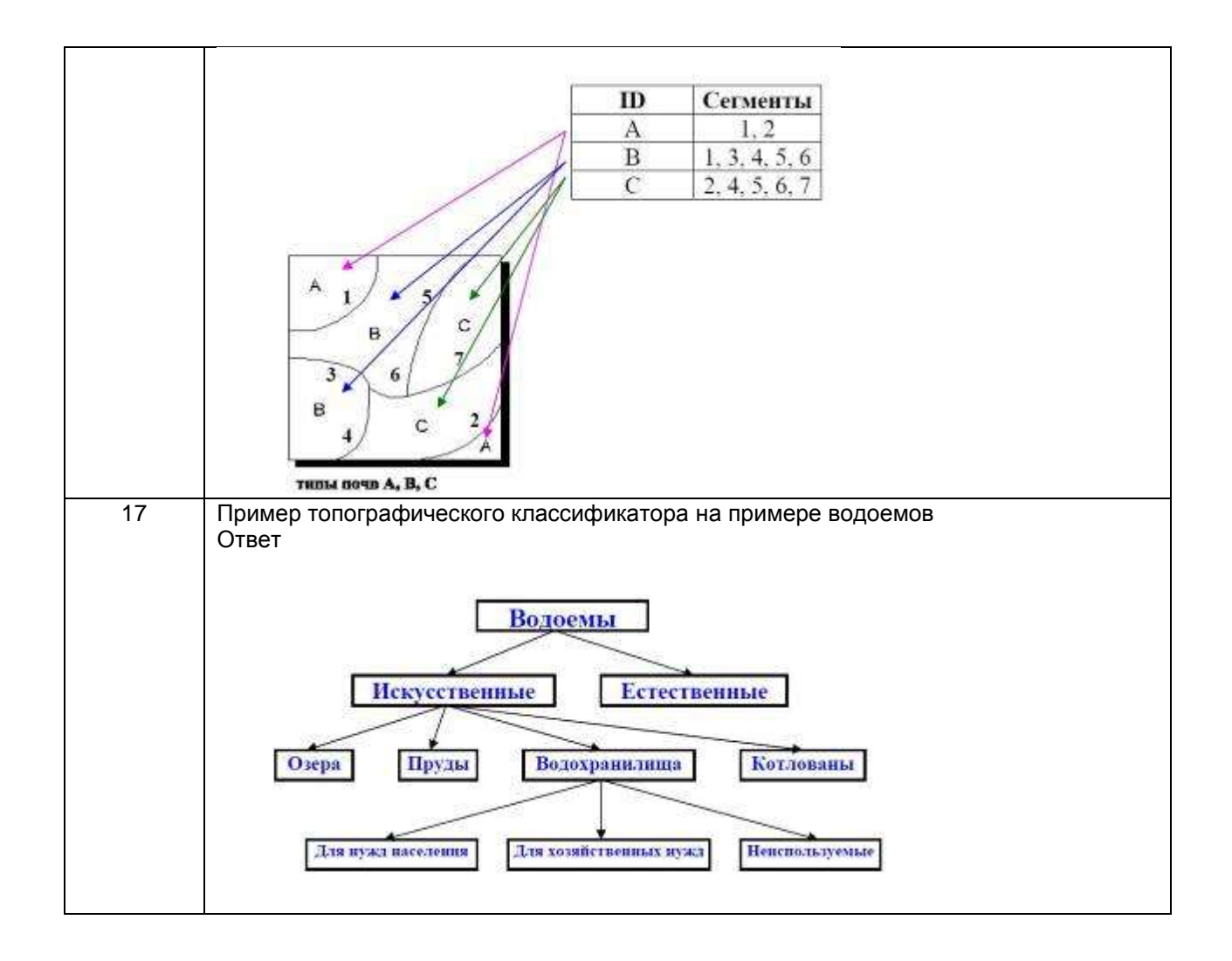

#### **3.4Зачет**

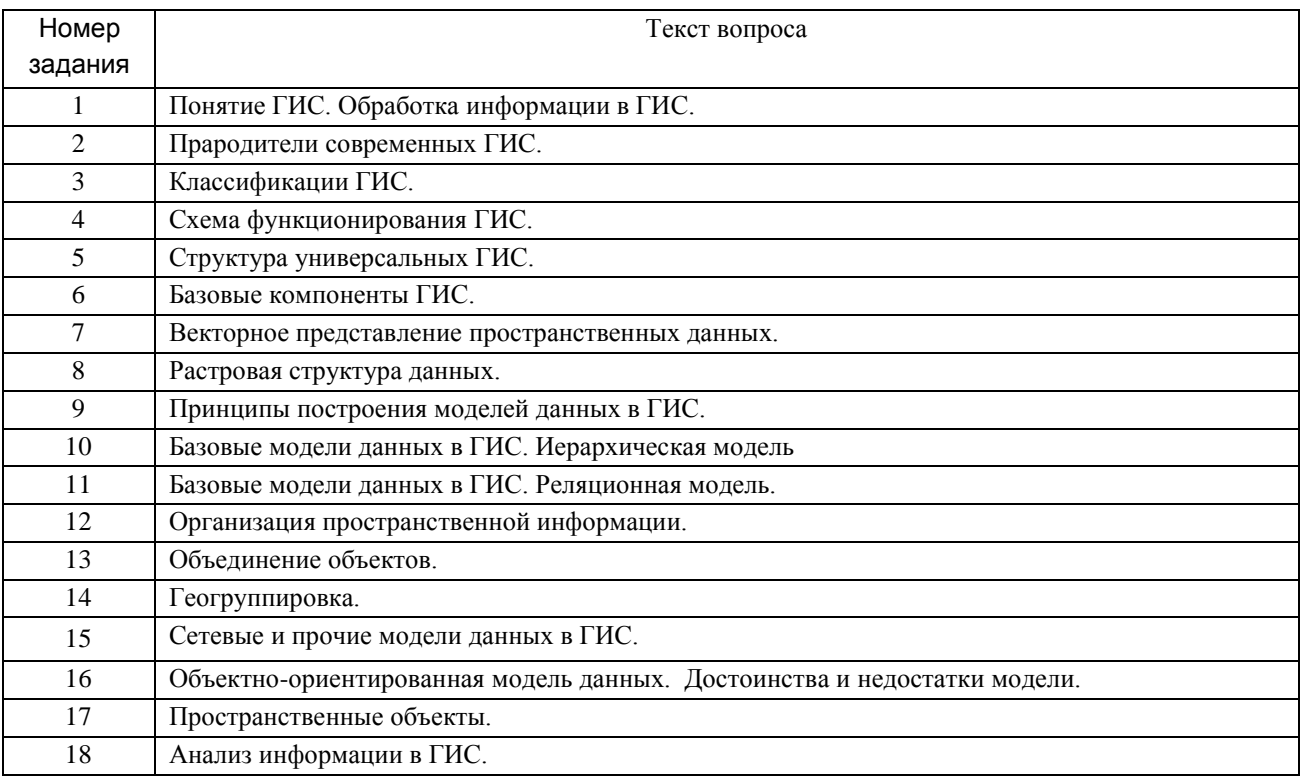

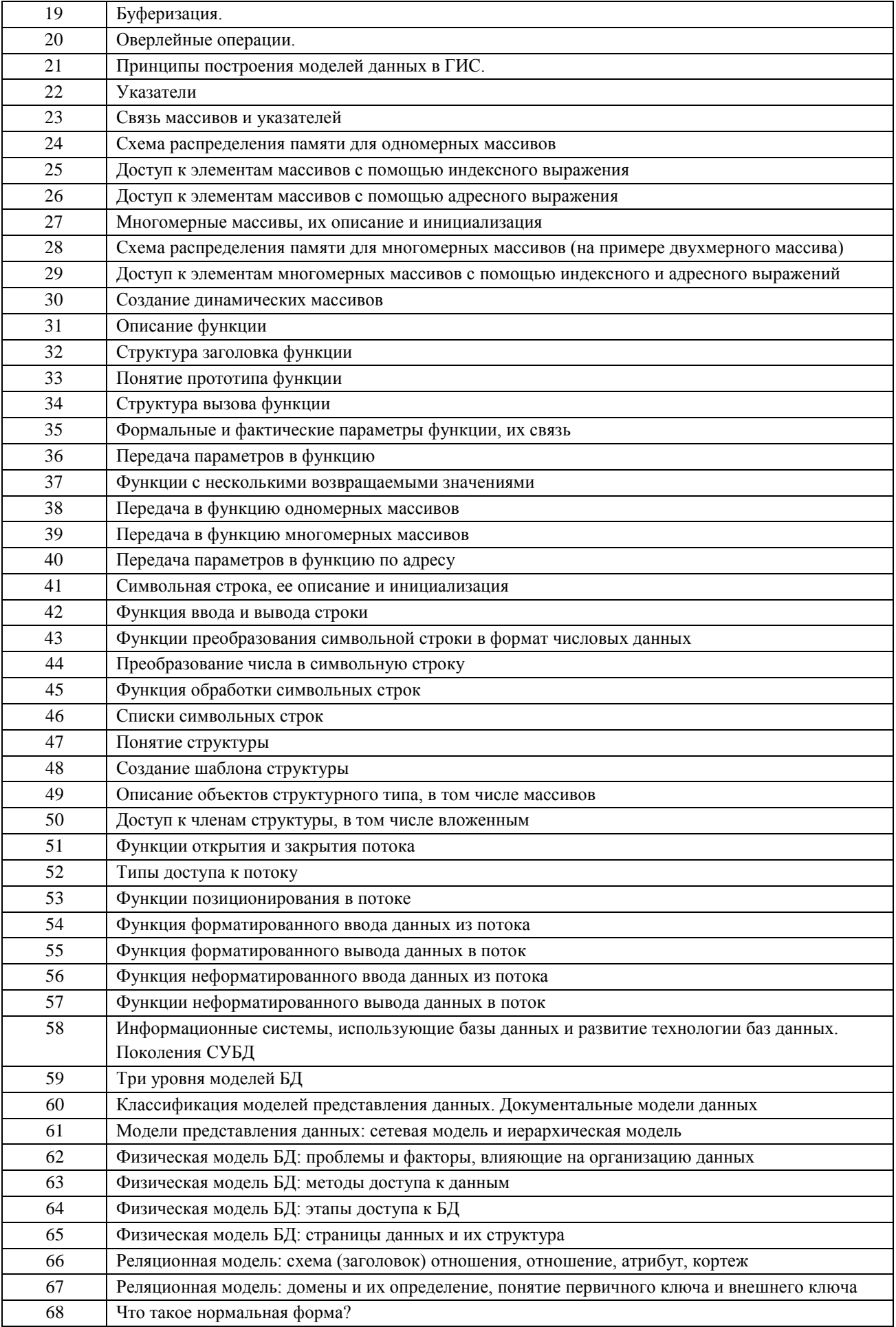

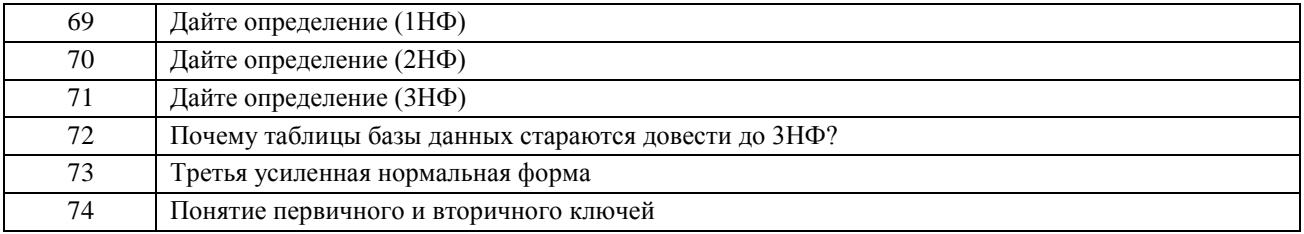

#### **4 Методические материалы, определяющие процедуры оценивания знаний, умений, навыков и (или) опыта деятельности, характеризующих этапы формирования компетенций**

Процедуры оценивания в ходе изучения дисциплины знаний, умений и навыков, характеризующих этапы формирования компетенций, регламентируются положениями:

- П ВГУИТ 2.4.03- Положение о курсовых экзаменах и зачетах;

- П ВГУИТ 4.1.02- Положение о рейтинговой оценке текущей успеваемости, а также методическими указаниями.

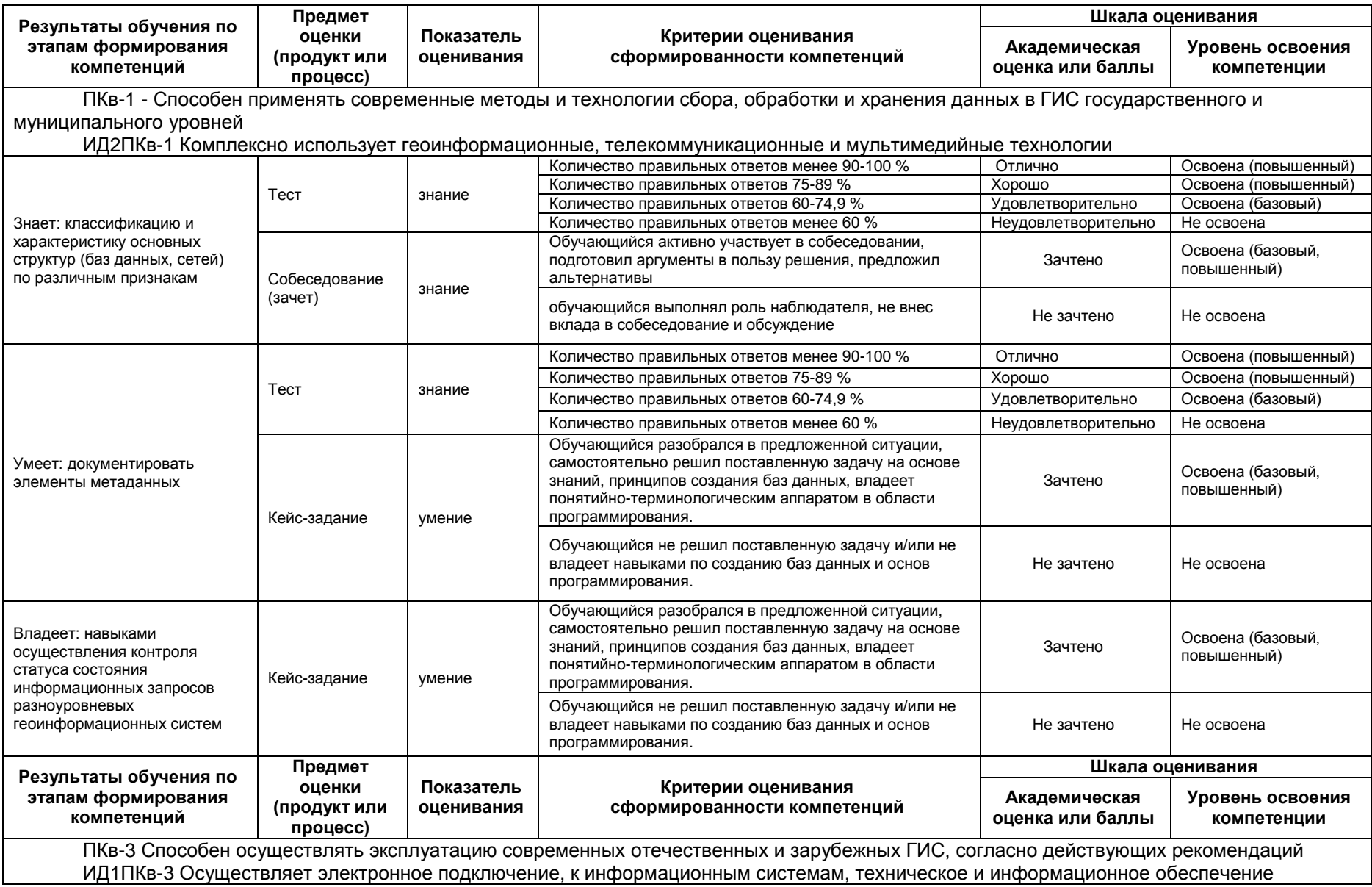

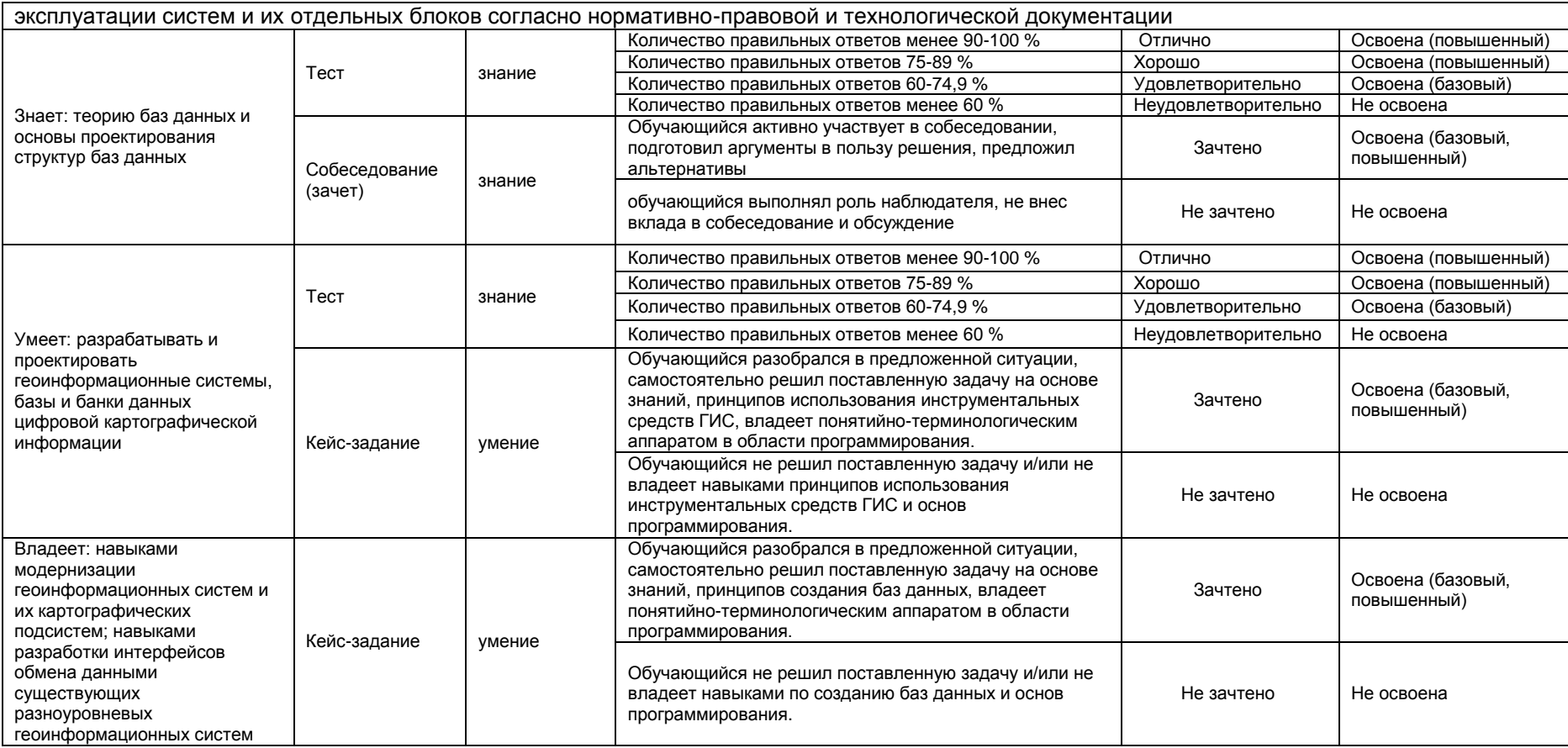